## **БЕЛКООПСОЮЗ УЧРЕЖДЕНИЕ ОБРАЗОВАНИЯ "БЕЛОРУССКИЙ ТОРГОВО-ЭКОНОМИЧЕСКИЙ УНИВЕРСИТЕТ ПОТРЕБИТЕЛЬСКОЙ КООПЕРАЦИИ"**

Кафедра высшей математики

# **МАТЕМАТИЧЕСКОЕ ПРОГРАММИРОВАНИЕ**

**Учебно-методическое пособие для студентов 3 курса заочной формы обучения экономических специальностей**

Гомель 2007

УДК 519.8 ББК 22.18 М 34

# Авторы-составители: С. А. Мокеева, канд. физ.-мат. наук, ст. преподаватель; И. А. Кузменкова, канд. физ.-мат. наук, ст. преподаватель; О. А. Мокеева, ассистент; Е. М. Миронович, ассистент; А. П. Кохно, канд. физ.-мат. наук, доцент Рецензенты: В. Н. Семенчук, д-р физ.-мат. наук, доцент, заведующий кафедрой высшей математики Гомельского государственного университета имени Ф. Скорины; Н. Д. Романенко, канд. физ.-мат. наук, доцент кафедры

высшей математики Белорусского торговоэкономического университета потребительской

кооперации

Рекомендовано к изданию научно-методическим советом учреждения образования "Белорусский торгово-экономический университет потребительской кооперации". Протокол № 5 от 14 июня 2005 г.

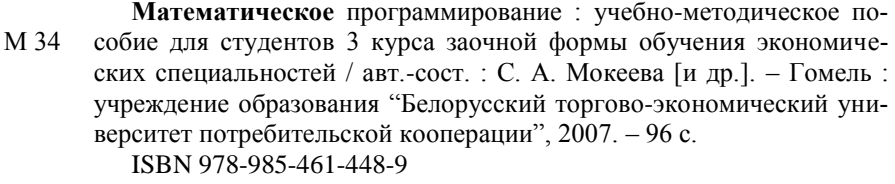

**УДК 519.8 ББК 22.18**

 Учреждение образования "Белорусский торгово-экономический университет потребительской кооперации", 2007

**ISBN 978-985-461-448-9**

## **ПОЯСНИТЕЛЬНАЯ ЗАПИСКА**

При изучении математического программирования студенту потребуется знание общего курса высшей математики, теории вероятностей и математической статистики.

В пособие включены основные вопросы программы курса; теоретические сведения, необходимые для решения заданий; примеры решения типовых задач; вопросы для самоконтроля, которые позволяют организовать контроль знаний при самостоятельной работе и подготовиться к выполнению тестовых заданий. Издание также содержит задания для самостоятельной работы, тесты для проверки усвоения тем программы курса и ответы к нему, примерные задания для компьютерного тестирования и ответы к ним.

Вопросы к экзамену составлены на основании программы курса.

Список рекомендуемой литературы включает наименования основных литературных источников, которые предлагается использовать студентам при изучении курса "Математическое программирование" и выполнении тестовых заданий.

## **ОСНОВНЫЕ ВОПРОСЫ ПРОГРАММЫ КУРСА**

#### *Тема 1. Линейное программирование*

Примеры задач линейного программирования. Геометрический метод решения.

#### *Тема 2. Симплекс-метод*

Основная идея симплекс-метода. Алгоритм симплекс-метода. Метод искусственного базиса.

#### *Тема 3. Теория двойственности в линейном программировании*

Понятие двойственности. Построение двойственных задач и их свойства. Основные теоремы двойственности.

#### *Тема 4. Транспортная задача*

Закрытая и открытая модели транспортной задачи. Исходный опорный план и его построение способами северо-западного угла и минимальной стоимости. Метод потенциалов для решения транспортной задачи. Оптимальный план.

#### *Тема 5. Целочисленное программирование*

Постановка задачи целочисленного линейного программирования. Общая идея метода Гомори. Алгоритм метода Гомори.

#### *Тема 6. Нелинейное программирование*

Общая задача нелинейного программирования. Метод множителей Лагранжа.

#### *Тема 7. Динамическое программирование*

Многошаговые процессы в динамических задачах. Изложение принципов динамического программирования на примере задачи о выборе наиболее экономного маршрута доставки груза.

## **ТЕОРЕТИЧЕСКИЕ СВЕДЕНИЯ ПО ОСНОВНЫМ ВОПРОСАМ ПРОГРАММЫ КУРСА, ПРИМЕРЫ РЕШЕНИЯ ТИПОВЫХ ЗАДАЧ И ВОПРОСЫ ДЛЯ САМОКОНТРОЛЯ**

*Математическое программирование* – область математики, разрабатывающая теорию и численные методы многомерных экстремальных задач с ограничениями, т. е. задач на экстремум функции многих переменных с ограничениями на область изменений этих переменных.

#### **1. Линейное программирование. Графический метод решения**

Раздел математического программирования, в котором целевая функция и функции, входящие в систему ограничений, линейны относительно входящих в задачу неизвестных, называют *линейным программированием (ЛП).*

Общей задачей линейного программирования называют задачу

$$
z = \sum_{j=1}^{n} c_j x_j \tag{1}
$$

при следующих ограничениях:

$$
\sum_{j=1}^{n} a_{ij} x_j \le b_i \quad (i = \overline{1; m_1}) ; \tag{2}
$$

$$
\sum_{j=1}^{n} a_{ij} x_j = b_i \quad (i = \overline{m_1 + 1; m_2}) ; \tag{3}
$$

$$
\sum_{j=1}^{n} a_{ij} x_j \ge b_i \quad (i = \overline{m_2 + 1; m}) ; \tag{4}
$$

$$
x_j \ge 0 \quad (j = \overline{1; n_1}) ; \tag{5}
$$

$$
x_j
$$
 – пр*оиз*юльные  $(j = n_1 + 1; n)$ , (6)

где  $c_i$ ,  $a_{ii}$ ,  $b_i$  – заданные действительные числа.

Функцию (1) называют целевой, а условия (2)-(6) - ограничениями задачи.

Набор чисел  $x = (x_1, ..., x_n)$ , удовлетворяющих ограничениям задачи линейного программирования (ЗЛП), называется ее планом. План  $x^* = (x_1^*; \dots; x_n^*)$ , при котором целевая функция достигает максимума (минимума), называется оптимальным.

Один из методов решения ЗЛП с двумя переменными - графический. Алгоритм графического метода приведен в примере.

Пример 1. Решить графическим методом следующую задачу линейного программирования:

$$
z = 2x_1 - 3x_2 \to \max(\min);
$$
  
\n
$$
9x_1 + 4x_2 \ge 18,
$$
  
\n
$$
2x_1 + x_2 \le 2,
$$
  
\n
$$
x_1 \le 4,
$$
  
\n
$$
\ge 0, x_2 \ge 0.
$$

Решение

Задачу решаем в нижеуказанном порядке:

1. Строим область допустимых решений как общую часть полуплоскостей, соответствующих данным неравенствам.

Решением линейного неравенства неизвестными  $9x_1 +$  $\mathbf{c}$ двумя +  $4x_2 \ge 18$  является бесконечное множество пар значений этих неизвестных, удовлетворяющих данному неравенству. В системе координат  $x_1Ox_2$  неравенство определяет полуплоскость с граничной прямой  $9x_1$  $+4x_2 = 18$ . Чтобы найти эту полуплоскость, нужно сначала построить граничную прямую со следующими значениями:

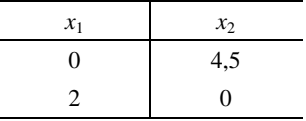

Затем необходимо взять какую-нибудь точку, не лежащую на данной прямой, например (0; 0). Если координаты этой точки удовлетворяют данному неравенству, то искомой будет полуплоскость, в которой находится взятая точка. В противном случае берется полуплоскость, которой взятая точка не принадлежит.

Итак,  $9 \cdot 0 + 4 \cdot 0 < 18$ . Берем полуплоскость, в которой не лежит точка  $(0, 0)$  (рис. 1).

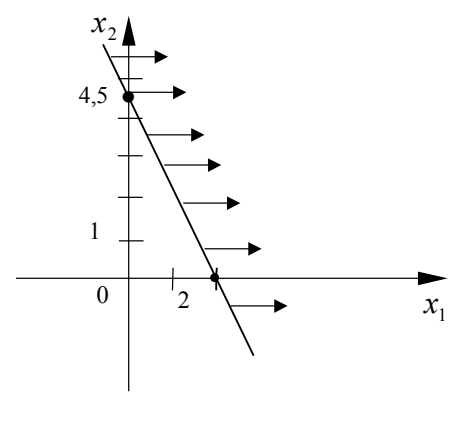

В системе координат  $x_1Ox_2$  неравенство  $-2x_1 + x_2 \le 2$  определяет полуплоскость с граничной прямой - $2x_1 + x_2 = 2$ .

Строим прямую со следующими значениями:

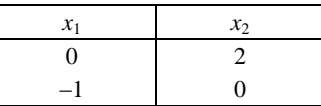

При подстановке точки с координатами  $(0, 0)$  неравенство  $-2 \cdot 0 + 0 \le 2$  является верным.

Следовательно, берем полуплоскость с точкой (0; 0).

Неравенство  $x_1$  ≤ 4 определяет полуплоскость граничной прямой  $x_1$  = 4.

Чтобы определить искомую полуплоскость, возьмем точку (0; 0) и подставим ее координаты в неравенство  $0 \leq 4$ , которое является верным.

Следовательно, берем полуплоскость с точкой (0; 0).

Точки, удовлетворяющие ограничениям  $x_1 \ge 0$  и  $x_2 \ge 0$ , находятся в координатной четверти I.

Для нахождения области допустимых решений полуплоскости, соответствующие данным неравенствам, строим в одной координатной плоскости.

Таким образом, областью допустимых решений будет многоугольник АВСД (рис. 2).

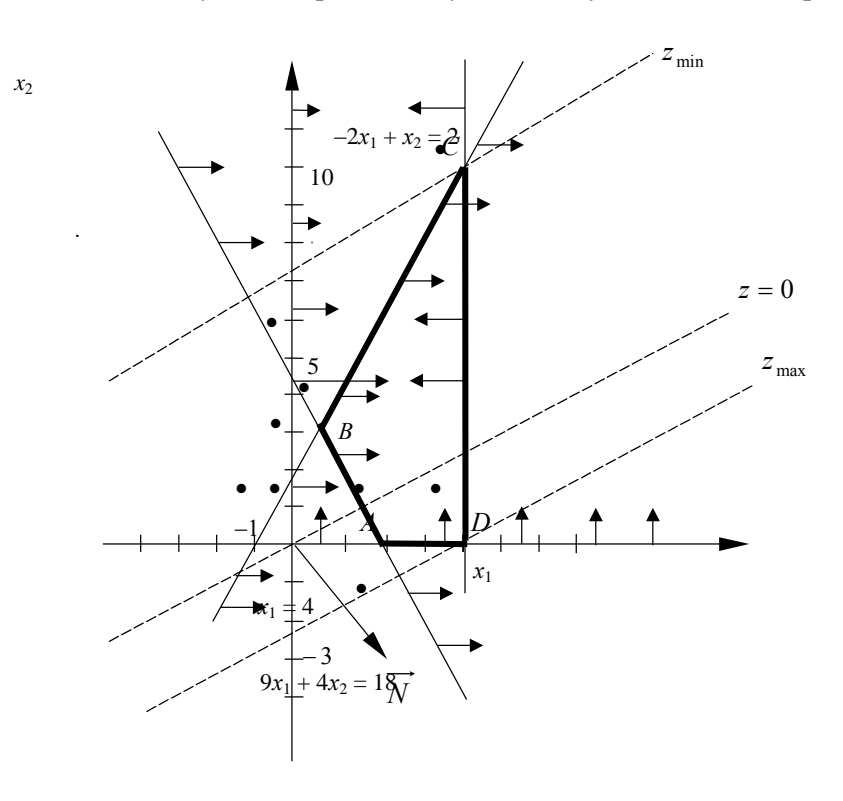

 $Puc. 2$ 

2. Строим вектор  $\overrightarrow{N}$ . Его координаты – коэффициенты целевой функции  $\overrightarrow{N}$  (2; -3). Так как вектор  $\overrightarrow{N}$ находим лишь для выяснения направления, то для большей наглядности можно построить вектор  $\lambda N(\lambda > 0)$ .

3. Строим прямую  $z = 0$ , т. е.  $2x_1 - 3x_2 = 0$ , которая проходит перпендикулярно вектору  $\vec{N}$ , со следующими значениями:

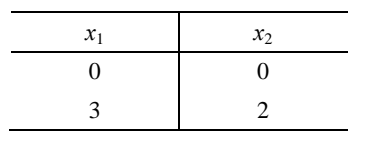

Параллельным перемещением прямой  $z = 0$  вдоль вектора  $\overrightarrow{N}$  находим точку D, в которой функция z достигает наибольшего значения, и точку С, в которой функция z достигает наименьшего значения.

4. Координаты точки *D* находим по графику *D* (4; 0).

Координаты точки С можно найти, решив систему уравнений

$$
\begin{cases}\n-2x_1 + x_2 = 2, \\
x_1 = 4,\n\end{cases} \Rightarrow\n\begin{cases}\nx_2 = 10, \\
x_1 = 4.\n\end{cases}
$$

Итак, С (4; 10). 5. Находим  $z_{\text{max}}$  и  $z_{\text{min}}$ :

$$
z_{\text{max}} = z(4; 0) = 2 \cdot 4 - 3 \cdot 0 = 8,
$$
  

$$
z_{\text{min}} = z(4; 10) = 2 \cdot 4 - 3 \cdot 10 = -22.
$$

O T B e T :  $z_{\text{max}}(4; 0) = 8$ ;  $z_{\text{min}}(4; 10) = -22$ .

В зависимости от характера области допустимых решений и взаимного расположения области и вектора  $\overline{N}$  могут встретиться нижеуказанные случаи.

Так, на рис. 3 функция достигает минимума в точке А, а максимума - в любой точке отрезка DE; на рис. 4 максимум достигается в точке A, а минимума функция не имеет  $(z \rightarrow -\infty)$ ; на рис. 5 функция не имеет ни максимума  $(z \rightarrow +\infty)$ , ни минимума  $(z \rightarrow -\infty)$ .

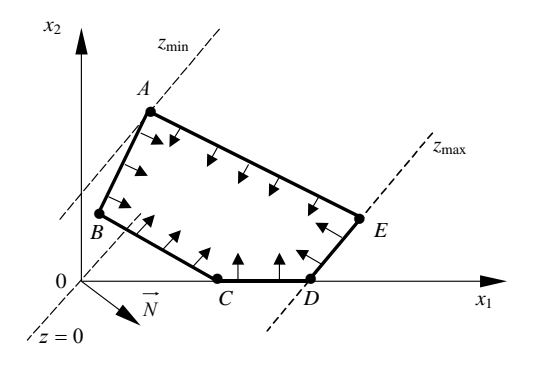

Puc.  $3$ 

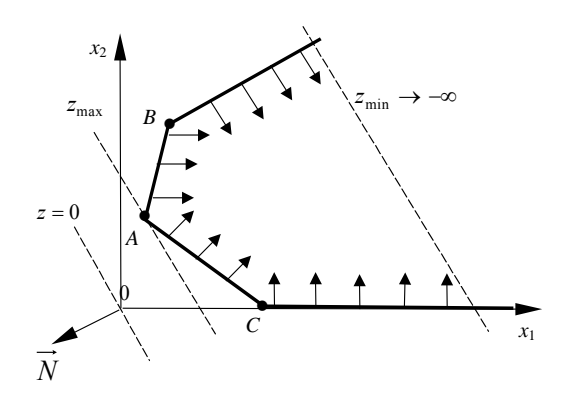

Puc.  $4$ 

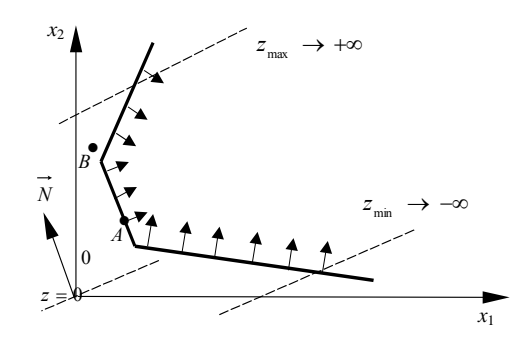

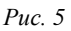

#### Вопросы для самоконтроля

1. Общая постановка задачи линейного программирования и формы ее записи. Особенности канонической формы записи этой задачи.

2. Определение невырожденного, вырожденного, опорного и оптимального планов.

3. Переход от задачи минимизации к задаче максимизации и наоборот.

4. Геометрическая интерпретация задачи линейного программирования.

5. Основные этапы графического метода решения задач линейного программирования в случае двух переменных.

6. Случаи, в которых выполняются следующие условия:

• оптимальный план единственный;

• оптимальных планов бесконечное множество;

• целевая функция не ограничена;

• задача не имеет решения;

• целевая функция достигает одновременно и максимального, и минимального значений.

Геометрическая интерпретация.

## 2. Симплексный метод в решении задач линейного программирования

Среди универсальных методов решения задач линейного программирования наиболее распространен симплексный метод (метод последовательного улучшения плана).

### 2.1. Построение начального опорного плана

Рассмотрим три случая построения начального опорного плана. Первый случай. Пусть ЗЛП представлена системой ограничений в каноническом виде

$$
\sum_{j=1}^n a_{ij} x_j = b_i, \ b_i \ge 0 \ (i = \overline{1; m}).
$$

Говорят, что ограничение ЗЛП имеет предпочтительный вид, если при неотрицательности правой ча-

сти  $(b_i \ge 0)$  левая часть ограничения содержит переменную с коэффициентом, равным единице, а остальные ограничения - с коэффициентом, равным нулю.

Если каждое ограничение-равенство ЗЛП в каноническом виде содержит переменную, входящую в левую часть с коэффициентом, равным нулю (при неотрицательности правых частей), то говорят, что система ограничений представлена в предпочтительном виде. В этом случае начальный опорный план строится весьма просто (базисный с неотрицательными координатами). Предпочтительные переменные выбираются в качестве базисных, а все остальные - свободные. Свободные переменные приравниваются к нулю, а базисные переменные (БП) - к свободным членам.

Второй случай. Пусть система ограничений имеет вид

$$
\sum_{j=1}^n a_{ij} x_j \le b_i, \ \ b_i \ge 0 \ \ (i = \overline{1; m}).
$$

Сведем задачу к каноническому виду. Для этого добавим к левым частям неравенств дополнительные переменные  $x_{n+i} \ge 0$   $(i = 1; m)$ . Получим систему, эквивалентную исходной:

$$
\sum_{j=1}^n a_{ij} x_j + x_{n+i} = b_i, b_i \ge 0 \ (i = \overline{1; m}),
$$

которая имеет предпочтительный вид. Следовательно, начальный опорный план примет следующий вид:

$$
x_0 = (\underbrace{0; 0; \dots; 0}_{n}; \underbrace{b_1; b_2; \dots; b_m}_{m}).
$$

В целевую функцию дополнительные переменные вводятся с коэффициентами, равными нулю:  $c_{n+i} = 0$   $(i = 1; m)$ .

Третий случай. Пусть система ограничений имеет вид

$$
\sum_{j=1}^n a_{ij} x_j \ge b_i, \ \ b_i \ge 0 \ \ (i = \overline{1; m}) \, .
$$

Перейдем к каноническому виду путем введения дополнительных переменных  $x_{n+i} \ge 0$   $(i = 1; m)$ , которые вычитаем из левых частей неравенств системы. Получим систему

$$
\sum_{j=1}^n a_{ij} x_j - x_{n+i} = b_i, b_i \ge 0 \ (i = \overline{1; m}).
$$

Теперь система ограничений не имеет предпочтительного вида, так как дополнительные переменные  $x_{n+i}$  входят в левую часть (при  $b_i \ge 0$ ) с коэффициентами, равными -1. В этом случае вводится так называемый искусственный базис путем перехода к М-задаче. Ее рассмотрим в пункте 2.9.

#### 2.2. Симплексные таблицы

Приведя модель ЗЛП к предпочтительному виду, ее заносят в так называемую симплексную таблицу (табл. 1).

Таблица 1

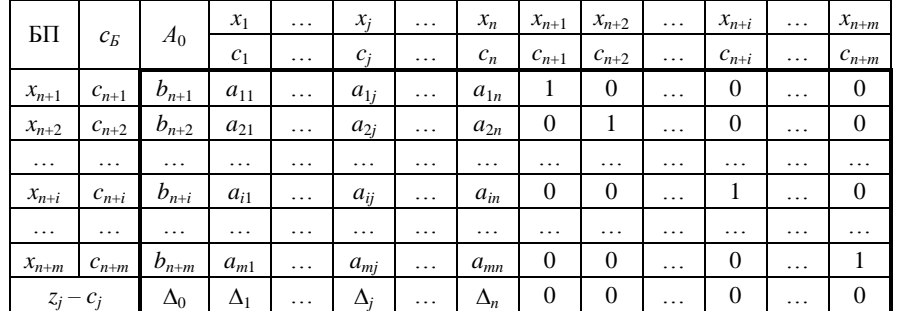

В данной таблице жирной чертой отмечена рабочая часть таблицы, содержащая элементы, над которыми будут производиться преобразования с целью получения оптимального плана.

Применяются следующие обозначения:

•  $x_1, \ldots, x_i, \ldots, x_n$  – свободные переменные;

•  $x_{n+1}, x_{n+2}, ..., x_{n+i}, ..., x_{n+m}$  – базисные (предпочтительные) переменные;

•  $c_1, ..., c_j, ..., c_n$  – коэффициенты целевой функции при свободных переменных;

 $\bullet$   $c_B = (c_{n+1}; c_{n+2}; \ldots; c_{n+i}; \ldots; c_{n+m})$  – вектор коэффициентов целевой функции при базисных переменных;

•  $A_0 = (b_{n+1}; b_{n+2}; \ldots; b_{n+i}; \ldots; b_{n+m})^T$ – вектор-столбец свободных членов системы ограничений;

•  $A_j = (a_{1j}; a_{2j}; \ldots; a_{ij}; \ldots; a_{mj})^T$  – вектор-столбец коэффициентов при переменных  $x_j$ ;

•  $\Delta_0 = c_B \cdot A_0$  – значение целевой функции для начального опорного плана  $x_0$ , т. е.  $\Delta_0 = z(x_0)$ ;

•  $\Delta_j = c_B \cdot A_j - c_j$  – оценки свободных переменных;

• 
$$
(i = 1; m; j = 1; n)
$$
.

Последнюю строку  $(z_j - c_j)$  таблицы называют индексной строкой (строкой целевой функции или строкой оценок).

#### 2.3. Признак оптимальности опорного плана

Теорема 1. Пусть исходная задача решается на максимум. Если для некоторого опорного плана все оценки  $\Delta_j$ ( $j = 1; n$ ) неотрицательны, то такой план *оптимален*.

Теорема 2. Если исходная задача решается на минимум и для некоторого опорного плана все оценки  $\Delta_i$  ( $j = 1; n$ ) неположительны, то такой план *оптимален*.

#### 2.4. Переход к нехудшему опорному плану

Рассмотрим ЗЛП на максимум. Приведем ее к каноническому виду и занесем в симплексную таблицу. Если все  $\Delta_i \geq 0$ , то начальный опорный план  $x_0$  оптимален.

Если же существуют  $\Delta_i$  < 0, то план неоптимален, при определенных условиях его можно улучшить. С этой целью выбирают разрешающий элемент.

Выбор разрешающего столбца. Среди отрицательных оценок находят максимальную по абсолютной величине:  $\max_{\Delta_i < 0} \lvert \Delta_j \rvert = \lvert \Delta_{j_0} \rvert$ .

Вектор-столбец  $A_{j_0}$ , для которого  $\Delta_{j_0}$  < 0, называется *разрешающим*, а соответствующая переменная  $x_{i_0}$  – перспективной.

Замечание. Если задача решается на минимум, то разрешающий столбец выбирается из условия  $\max_{\Delta_j>0}\Delta_j=\Delta_{j_0}.$ 

*Выбор разрешающей строки.* Находят отношения  $\frac{b_i}{a_{ii}}$ ,  $a_{ij_0} > 0$ . Они называются *симплексными*.

Среди симплексных отношений определяют наименьшее, т. е.

$$
\min \left\{\frac{b_i}{a_{ij_0}}\right\} = \frac{b_{i_0}}{a_{i_0 j_0}}.
$$

Если это условие выполняется при нескольких *i*, то в качестве  $i_0$  можно выбрать любое.

Оно и укажет строку, в которой содержится исключаемая из базиса переменная  $x_{i_0}$ . Строка  $i_0$ , соответствующая минимальному симплексному отношению, называется разрешающей.

Выбор разрешающего элемента. Элемент, стоящий на пересечении разрешающего столбца и разрешающей строки  $a_{i_0j_0}$ , будет разрешающим (или ключевым).

Переходим к новой таблице. Переменную  $x_{i_0}$ , соответствующую разрешающему столбцу, следует ввести в базис вместо переменной  $x_{i_0}$ , присутствующей в базисе, которая является неперспективной.

Замечание. Поскольку min  $z = -\text{max} (-z)$ , задачу минимизации можно формально заменить задачей максимизации функции - д. Затем полученный максимум следует взять с противоположным знаком. Это и будет искомый минимум исходной ЗЛП.

#### 2.5. Симплексные преобразования

Чтобы завершить шаг преобразований, ведущих к новому опорному плану, составляют таблицу по следующим правилам:

1. Элементы строки і<sub>0</sub> новой таблицы равны соответствующим элементам разрешающей строки старой таблицы, деленным на разрешающий элемент.

2. Все элементы столбца  $j_0$  новой таблицы равны нулю, за исключением  $a'_{i_0,i_0} = 1$ .

3. Чтобы получить все остальные элементы (включая элементы индексной строки) новой таблицы, нужно воспользоваться правилом прямоугольника (рис. 6).

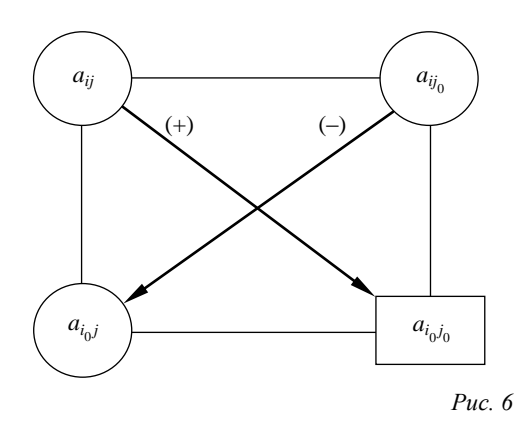

Для этого в прежней таблице выделяют прямоугольник, вершинами которого служат нужные для вычисления элементы. Диагональ, содержащую разрешающий  $(a_{i_0j_0})$  и искомый  $(a_{ij})$  элементы новой таблицы, называют главной, а другую – побочной. Чтобы получить элемент  $a'_{ij}$ ,  $(i = i_0; j \neq j_0)$  новой симплексной таблицы, нужно из произведения угловых элементов главной диагонали вычесть произведение угловых элементов побочной диагонали и полученное число разделить на разрешающий элемент, выделенный рамкой:

$$
a'_{ij} = \frac{a_{ij} \cdot a_{i_0 j_0} - a_{ij_0} \cdot a_{i_0 j}}{a_{i_0 j_0}}
$$

Шаг симплексного метода, позволяющий перейти от одного опорного плана к другому, нехудшему, называется итерацией. Таким образом, симплексный метод является итеративным методом последовательного улучшения плана.

#### 2.6. Контроль вычислений

Для контроля вычислений элементов индексной строки применяются формулы  $\Delta_0 = c_E \cdot A_0$ ,  $\Delta_j = c_E \cdot A_j$  $-c_i$ .

## 2.7. Альтернативный оптимум (признак бесконечности множества оптимальных планов)

Теорема 3. Если в индексной строке последней симплексной таблицы, содержащей оптимальный план, имеется хотя бы одна нулевая оценка, соответствующая свободной переменной, то ЗЛП имеет бесконечное множество оптимальных планов.

Следствие. Если в индексной строке симплексной таблицы, содержащей оптимальный план, все оценки свободных переменных положительны, то найденный оптимальный план единственный.

#### 2.8. Признак неограниченности целевой функции

**Теорема 4.** Если в индексной строке симплексной таблицы ЗЛП на максимум (минимум) содержится отрицательная (положительная) оценка  $\Delta_{j_0}$  < 0 ( $\Delta_{j_0}$  > 0), а в соответствующем столбце переменной  $x_{j_0}$ нет ни одного положительного элемента, то целевая функция на множестве допустимых планов зада-

чи не ограничена сверху (снизу). Задача неразрешима.

С экономической точки зрения неограниченность целевой функции ЗЛП свидетельствует только об одном: разработанная модель недостаточно точна.

Пример 2. Решить симплексным методом задачу

$$
z = -6x_1 - 3x_2 \rightarrow \text{min};
$$
  
\n
$$
\begin{cases}\n-2x_1 - 7x_2 \ge -14, \\
x_2 \le 3, \\
4x_1 + 9x_2 \le 36, \\
x_i \ge 0 \ (i = 1; 2).\n\end{cases}
$$

Решение

Упорядочим запись исходной задачи. Так как в первом неравенстве системы ограничений свободный член отрицателен, то умножим первое неравенство на -1. В результате получим

$$
z = -6x_1 - 3x_2 \rightarrow \text{min};
$$
  
\n
$$
\begin{cases}\n2x_1 + 7x_2 \le 14, \\
x_2 \le 3, \\
4x_1 + 9x_2 \le 36, \\
x_i \ge 0 \ (i = \overline{1; 2}).\n\end{cases}
$$

Ограничения-неравенства имеют вид ≤, следовательно, целевая функция должна быть на максимум. В нашем случае задачу на минимум можно заменить задачей максимизации. Умножив целевую функцию на -1, получаем

$$
z' = 6x_1 + 3x_2 \rightarrow \text{max};
$$
  
\n
$$
\begin{cases}\n2x_1 + 7x_2 \le 14, \\
x_2 \le 3, \\
4x_1 + 9x_2 \le 36, \\
x_i \ge 0 \quad (i = \overline{1; 2}).\n\end{cases}
$$

Итак, запишем задачу в каноническом виде. Для этого добавим к левым частям неравенств дополнительные переменные  $x_3$ ,  $x_4$ ,  $x_5$ . В целевую функцию они сводятся с коэффициентами, равными нулю:

$$
z' = 6x_1 + 3x_2 + 0 \cdot x_3 + 0 \cdot x_4 + 0 \cdot x_5 \rightarrow \text{max};
$$
  
\n
$$
\begin{cases}\n2x_1 + 7x_2 + x_3 = 14, \\
x_2 + x_4 = 3, \\
4x_1 + 9x_2 + x_5 = 36, \\
x_i \ge 0 \quad (i = \overline{1; 5}).\n\end{cases}
$$

Задача имеет предпочтительный вид.

Переменные  $x_3$ ,  $x_4$ ,  $x_5$  – базисные, а  $x_1$ ,  $x_2$  – свободные. Положим, что  $x_1 = x_2 = 0$ , тогда  $x_3 = 14$ ,  $x_4 = 3$ ,  $x_5$ = 36. Следовательно,  $x_0$  = (0; 0; 14; 3; 36) является начальным опорным планом.

При этом  $z' = 6 \cdot 0 + 3 \cdot 0 + 0 \cdot 14 + 0 \cdot 3 + 0 \cdot 36 = 0$ . Заносим условие задачи в симплексную табл. 2.

Таблица 2

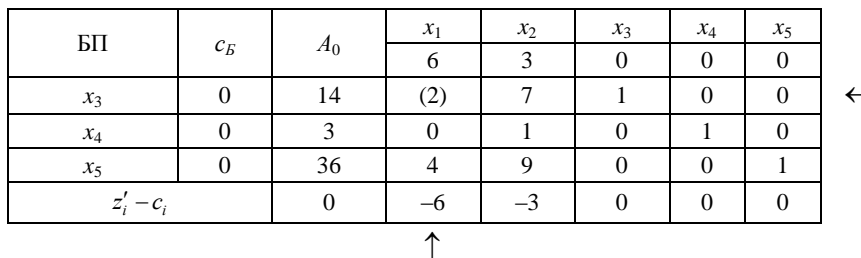

Наличие в индексной строке (z'-строке) отрицательных оценок при решении задачи на максимум свидетельствует о том, что оптимальное решение не получено. От табл. 2 перейдем к табл. 3.

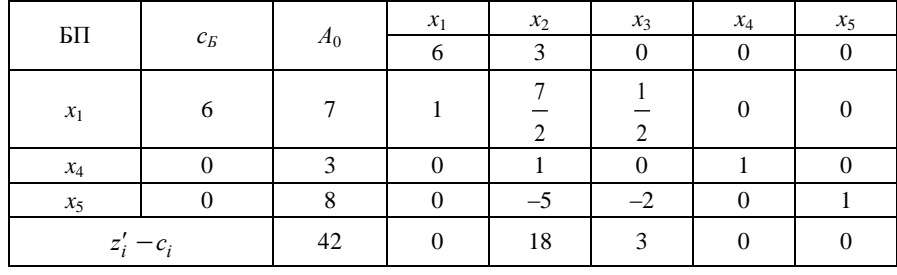

Разрешающий столбец находим по max $\{-6; |-3|\} = 6$ . Разрешающая строка определяется по минимуму отношений свободных членов к положительным элементам разрешающего столбца, т. е.

$$
\min\left\{\frac{14}{2};\,\frac{36}{4}\right\}=\frac{14}{2}=7.
$$

На пересечении разрешающего столбца и разрешающей строки находится разрешающий элемент 2. В табл. 3 вместо  $x_3$  в базис вводим переменную  $x_1$ .

В новой таблице на месте разрешающего элемента пишем 1, все остальные элементы разрешающего столбца - нули, элементы разрешающей строки делятся на разрешающий элемент. Все остальные элементы табл. 3 вычисляются по правилу прямоугольника.

В индексной строке табл. 3 нет отрицательных элементов. Следовательно, мы получаем оптимальный план  $x^* = x_{\text{onm}} = (7; 0; 0; 3; 8)$ . Тогда  $z'_{\text{max}} = z(x_{\text{onm}}) = 42$ ,  $z_{\text{min}} = z(x_{\text{onm}}) = -42$ .

O T B e T :  $x_{onm} = (7; 0; 0; 3; 8), z_{min} = -42.$ 

Пример 3. Решить задачу

$$
z = 2x_1 + x_2 \to \max; \n\begin{cases}\n-x_1 + x_2 \le 3, \\
4x_2 \le 10, \\
x_1 \ge 0, x_2 \ge 0.\n\end{cases}
$$

Решение Сведем задачу к каноническому виду. Получим

$$
z = 2x_1 + x_2 + 0 \cdot x_3 + 0 \cdot x_4 \rightarrow \text{max};
$$
  
\n
$$
\begin{cases}\n-x_1 + x_2 + x_3 = 3, \\
4x_2 + x_4 = 10, \\
x_j \ge 0 \quad (j = 1; 4).\n\end{cases}
$$

Занесем условие в симплексную табл. 4. Начальный опорный план имеет вид  $x_0 = (0; 0; 3; 10)$ ,  $z(x_0) = 0$ .

Таблица 4

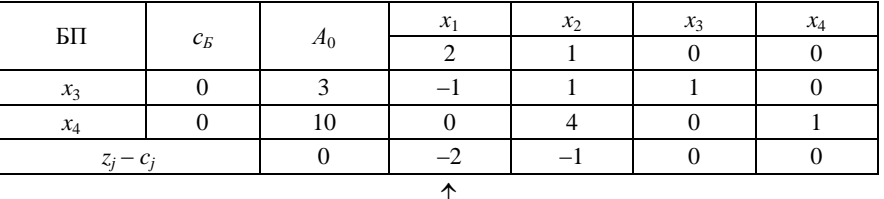

Задача решается на максимум. Опорный план  $x_0$  неоптимальный, так как существуют отрицательные оценки. Находим разрешающий столбец по max $\{-2, -1\} = 2$ .

Итак, в базис нужно вводить переменную  $x_1$ , но все элементы разрешающего столбца неположительны. Следовательно, по теореме 4 (признак неограниченности целевой функции) целевая функция на множестве допустимых планов не ограничена сверху, т. е.  $z_{\rm max} \rightarrow \infty$ .

O T B e T :  $z_{\text{max}} \rightarrow \infty$ .

## 2.9. Метод искусственного базиса (М-задача)

Решение задачи линейного программирования симплекс-методом начинается с нахождения какоголибо опорного плана.

Рассмотрим третий случай построения начального опорного плана (первый и второй описаны в пунк $re 2.1$ ).

Пусть система ограничений имеет вид

$$
\sum_{j=1}^{n} a_{ij} x_j \ge b_i, \ \ b_i \ge 0 \ \ (i = \overline{1; m}).
$$

Перейдем к каноническому виду путем введения дополнительных переменных  $x_{n+i} \ge 0$   $(i = \overline{1; m})$ , которые вычитаем из левых частей неравенств системы. Получим систему

$$
\sum_{j=1}^n a_{ij} x_j - x_{n+i} = b_i, b_i \ge 0 \ (i = \overline{1; m}).
$$

Теперь система ограничений не имеет предпочтительного вида, так как дополнительные переменные  $x_{n+i}$  входят в левую часть (при  $b_i \geq 0$ ) с коэффициентами, равными -1. В этом случае вводится так называемый искусственный базис путем перехода к М-задаче.

К левым частям ограничений-равенств, не имеющих предпочтительного вида, добавляют искусственные переменные  $w_i$ . В целевую функцию переменные  $w_i$  вводят с коэффициентом *M* в случае решения задачи на минимум и с коэффициентом  $-M$  - для задачи на максимум, где  $M$  - большое положительное число. Полученная задача называется М-задачей, соответствующей исходной. Она всегда имеет предпочтительный вид.

Пусть исходная задача линейного программирования имеет вид

$$
z = \sum_{j=1}^{n} c_j x_j \to \max(\min);
$$
(7)  

$$
\begin{cases} \sum_{j=1}^{n} a_{ij} x_j = b_i, \ b_i \ge 0 \ (i = \overline{1; m});\\ x_j \ge 0 \ (j = \overline{1; n}). \end{cases}
$$
(8)

При этом ни одно из ограничений не имеет предпочтительной переменной. М-задача будет записываться следующим образом:

$$
z = \sum_{j=1}^{n} c_j x_j - (+) \sum_{i=1}^{m} M w_i \to \max(\min); \tag{10}
$$

$$
\begin{cases}\n\sum_{j=1}^{n} a_{ij}x_j + w_i = b_i & (i = \overline{1; m}); \\
x_i \ge 0 & (j = \overline{1; n}), \ w_i \ge 0 & (i = \overline{1; m}).\n\end{cases}
$$
\n(11)

При этом знак "-" в функции (10) относится к задаче на максимум. Задача (10)-(12) имеет предпочтительный вид. Ее начальный опорный план имеет вид

$$
x_0 = (\underbrace{0; 0; \dots; 0}_{n}; b_1; b_2; \dots; b_m).
$$

Если некоторые из уравнений (8) имеют предпочтительный вид, то в них не следует вводить искусственные переменные.

**Теорема 5.** Если в оптимальном плане  $x_{\text{onm}} = (x_1^*; x_2^*; \dots; x_n^*; w_1^*; w_2^*; \dots; w_m^*)$  М-задачи (10)–(12) все искусственные переменные  $w_i = 0$   $(i = \overline{1; m})$ , то план  $x^* = (x_1^*; x_2^*; ...; x_n^*)$  является оптимальным планом исходной задачи (7)-(9).

Теорема 6 (признак несовместности системы ограничений). Если в оптимальном плане М-задачи хотя бы одна из искусственных переменных отлична от нуля, то система ограничений исходной задачи несовместна.

В случае М-задачи индексную строку симплексной таблицы разбиваем на две. В первой строке записываются свободные члены выражений  $\Delta_0 = c_E \cdot A_0$  и  $\Delta_i = c_E \cdot A_i - c_i$ , а во второй – коэффициенты, содержащие М. Признак оптимальности проверяется сначала по второй строке. По ней же определяется переменная, подлежащая включению в базис. По мере исключения из базиса искусственных переменных соответствующие им столбцы элементов можно опускать. Объясняется это тем, что искусственные переменные в базис не возвращают, а поэтому отвечающие им столбцы больше не потребуются. После исключения из базиса всех искусственных переменных процесс отыскания оптимального плана продолжают с использованием первой строки целевой функции.

Пример 4. Решить с использованием искусственного базиса задачу линейного программирования

$$
z = 6x_1 + 4x_2 \to \text{max};
$$
  
\n
$$
\begin{cases}\n2x_1 + x_2 \le 2, \\
3x_1 + 4x_2 \ge 12, \\
x_1 \ge 0, x_2 \ge 0.\n\end{cases}
$$

Решение Сведем задачу к каноническому виду. Получим

$$
z = 6x_1 + 4x_2 + 0 \cdot x_3 + 0 \cdot x_4 \to \text{max};
$$
  
\n
$$
2x_1 + x_2 + x_3 = 2,
$$
  
\n
$$
3x_1 + 4x_2 - x_4 = 12,
$$
  
\n
$$
x_j \ge 0 \quad (j = \overline{1; 4}).
$$

Первое ограничение имеет предпочтительную переменную  $x_3$ , а второе – нет. Поэтому вводим в него искусственную переменную  $w_1$ . Приходим к М-задаче

$$
z = 6x_1 + 4x_2 + 0 \cdot x_3 + 0 \cdot x_4 - M \cdot w_1 \to \max;
$$

$$
\begin{cases}\n2x_1 + x_2 + x_3 &= 2; \\
3x_1 + 4x_2 - x_4 + w_1 &= 12; \\
x_j > 0 \ (j = 1; 4), \ w_1 \ge 0.\n\end{cases}
$$

Занесем условие М-задачи в симплексную табл. 5. Начальный опорный план имеет вид  $x_0 = (x_1; x_2; x_3; x_4; x_5; x_6)$  $x_4$ ;  $w_1$  = (0; 0; 2; 0; 12),  $z(x_0) = 0 - 12M$ .

Таблица 5

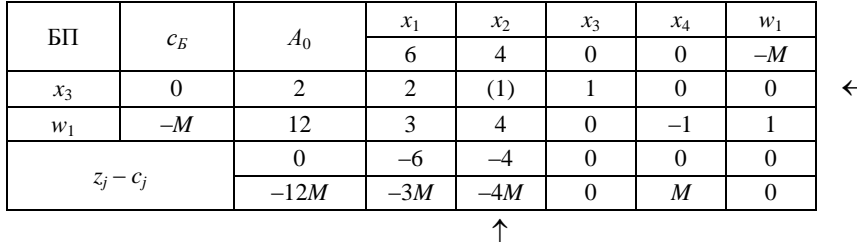

Сделаем необходимые пояснения.

Индексную строку удобно разбить на две. В первой из них записываются свободные члены выражений  $\Delta_0 = c_B \cdot A_0$  и  $\Delta_j = c_B \cdot A_j - c_j$ , а во второй – коэффициенты, содержащие *М*. Например, для табл. 5:

$$
\Delta_0 = 0 \cdot 2 + (-M) \cdot 12 = 0 - 12M;
$$
  
\n
$$
\Delta_1 = 0 \cdot 2 + (-M) \cdot 3 - 6 = -6 - 3M;
$$
  
\n
$$
\Delta_2 = 0 \cdot 1 + (-M) \cdot 4 - 4 = -4 - 4M, ...
$$

Признак оптимальности проверяем сначала по второй строке индексной строки. Так как в ней существуют отрицательные оценки, то план  $x_0$  не является оптимальным.

Переходим к новой табл. 6.

Разрешающий столбец находим по max { $\left[-3M\right]$ ;  $\left[-4M\right]$  = 4M, разрешающая строка определяется по

 $\min\left\{\frac{2}{1},\frac{12}{4}\right\} = \frac{2}{1} = 2$ . Следовательно, 1 – разрешающий элемент.

Таблица б

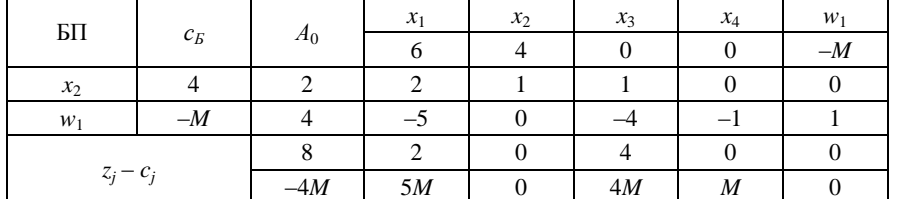

В индексной строке нет отрицательных оценок. Следовательно, по признаку оптимальности опорный план  $(0; 2; 0; 0; 4)$  оптимален. Но так как в оптимальном плане искусственная переменная  $w_1$  не равна 0, то по теореме 6 система ограничений исходной задачи несовместна. Задача решения не имеет.

Ответ: нет решения.

Пример 5. Решить с использованием искусственного базиса задачу

$$
z = x_1 - x_2 \to \text{min};
$$
  
\n
$$
\begin{cases}\nx_1 + x_2 \le 10, \\
-x_1 + 3x_2 \le -3, \\
3x_1 + x_2 \ge 9, \\
-x_1 + x_2 \le 4, \\
x_1 \ge 0, x_2 \ge 0.\n\end{cases}
$$

Решение

Упорядочим запись исходной задачи. Умножим второе неравенство на -1:

$$
z = x_1 - x_2 \to \text{min};
$$
  
\n
$$
x_1 + x_2 \le 10,
$$
  
\n
$$
x_1 - 3x_2 \ge 3,
$$
  
\n
$$
3x_1 + x_2 \ge 9,
$$
  
\n
$$
-x_1 + x_2 \le 4,
$$
  
\n
$$
x_1 \ge 0, x_2 \ge 0.
$$

Сведем задачу к каноническому виду. Получим

$$
z = x_1 - x_2 + 0 \cdot x_3 + 0 \cdot x_4 + 0 \cdot x_5 + 0 \cdot x_6 \to \text{min};
$$

 $\begin{cases}\nx_1 + x_2 + x_3 = 10, \\
x_1 - 3x_2 - x_4 = 3, \\
3x_1 + x_2 - x_5 = 9, \\
-x_1 + x_2 + x_6 = 4, \\
x_j \ge 0 \ (j = 1; 6).\n\end{cases}$ 

Первое и четвертое ограничения имеют предпочтительные переменные, а второе и третье - нет. Поэтому вводим в них искусственные переменные  $w_1$  и  $w_2$ . Приходим к М-задаче

$$
z = x_1 - x_2 + 0 \cdot x_3 + 0 \cdot x_4 + 0 \cdot x_5 + 0 \cdot x_6 + M \cdot w_1 + M \cdot w_2 \rightarrow \text{min};
$$

 $\overline{1}$  $\left| \right|$  $\left| \right|$  $\overline{\mathfrak{c}}$  $\Big\}$  $\left| \right|$  $\left\{ \right.$  $\begin{bmatrix} \phantom{-} \end{bmatrix}$  $\geq 0$  (j = 1; 6),  $w_1 \geq 0, w_2 \geq$  $-x_1 + x_2 + x_6 =$  $+ x_2 - x_5 + w_2 =$  $-3x_2 - x_4 + w_1 =$  $+ x_2 + x_3 =$  $0 (j = 1; 6), w_1 \ge 0, w_2 \ge 0.$ 4,  $3x_1 + x_2 - x_5 + w_2 = 9$ ,  $3x_2 - x_4 + w_1 = 3$ , 10,  $v_1 = 0, w_2$  $1 + \lambda_2 + \lambda_6$  $1 + \lambda_2$   $\lambda_5 + \nu_2$ 1  $3x_2$   $x_4$   $w_1$  $1 + \lambda_2 + \lambda_3$  $x_i \ge 0$  (*j* = 1; 6),  $w_1 \ge 0$ , w  $x_1 + x_2 + x$  $x_1 + x_2 - x_5 + w$  $x_1 - 3x_2 - x_4 + w$  $x_1 + x_2 + x$ *j*

Занесем условие *М-*задачи в симплексную табл. 7. Начальный опорный план имеет вид *x*<sup>0</sup> = (0; 0; 10; 0; 0; 4; 3; 9),  $z(x_0) = 0 + 12M$ .

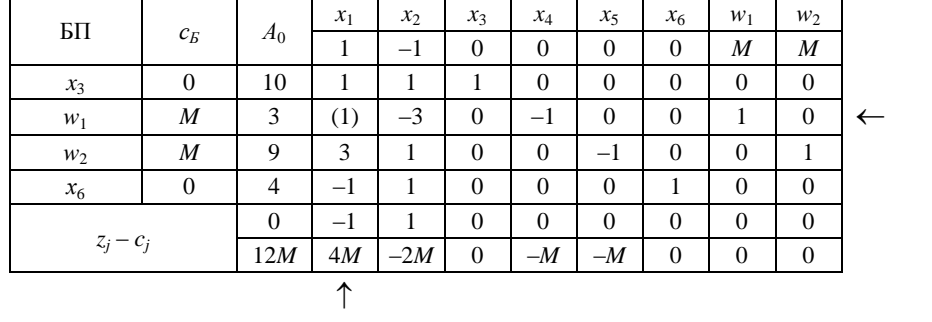

Мы решаем задачу на минимум. Признак оптимальности проверяем сначала по второй строке индексной строки. Так как в ней существует положительная оценка, то план *x*<sup>0</sup> не является оптимальным. Переходим к новой табл. 8.

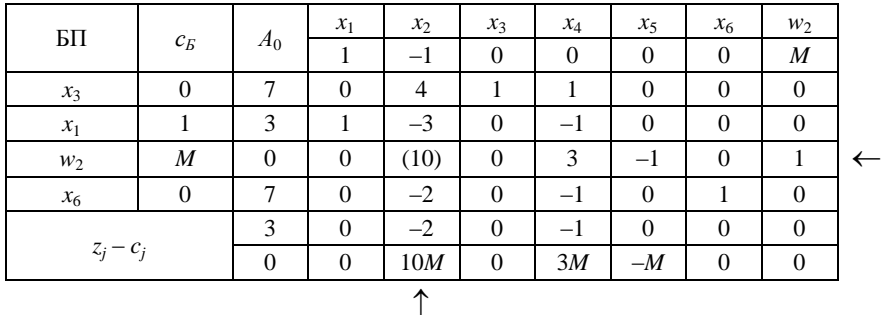

По мере вывода из базиса искусственных переменных соответствующие им столбцы можно опускать. Разрешающий столбец находим по max{4*M*} = 4*M*, разрешающая строка определяется по 3 3  $\frac{9}{2}$ 1  $\frac{3}{2}$ 1  $\min\left\{\frac{10}{1}, \frac{3}{1}, \frac{9}{2}\right\} =$ J  $\left\{ \right\}$  $\mathbf{I}$  $\overline{\mathfrak{l}}$ ₹  $\left\{\frac{10}{1}, \frac{3}{1}, \frac{9}{2}\right\}$  = 3. Следовательно, 1 – разрешающий элемент.

Так как существуют положительные оценки, то план  $x_1 = (3; 0; 7; 0; 0; 7; 0; 0)$  не является оптимальным.

Переходим к табл. 9. Разрешающий столбец находим по max{10*M*; 3*M*} = 10*M*, разрешающая строка определяется по min $\{\frac{1}{x}; \frac{0}{x} \} = \frac{0}{10} = 0$ 10 0 10  $\frac{0}{1}$ 4  $\min\left\{\frac{7}{1},\frac{0}{10}\right\} = \frac{0}{10}$ J  $\left\{ \right\}$  $\mathcal{L}$  $\overline{\mathfrak{l}}$ ₹  $\left\{\frac{7}{1},\frac{0}{10}\right\} = \frac{0}{10} = 0$ .

Итак, 10 – разрешающий элемент.

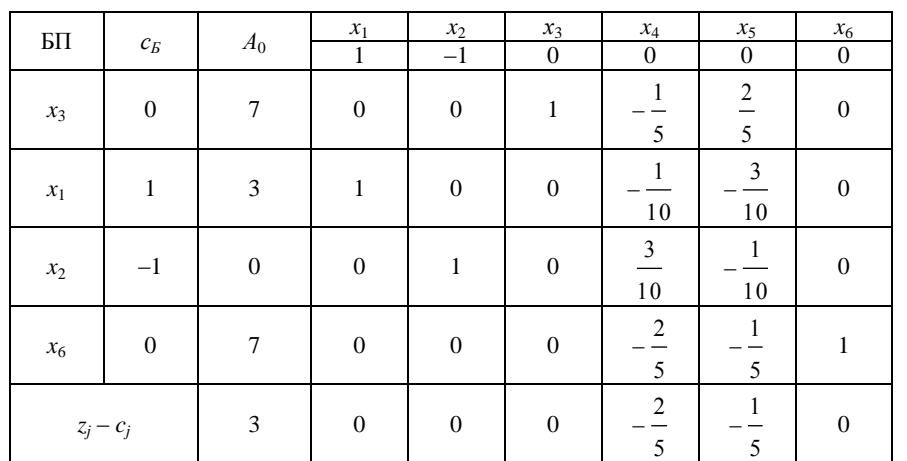

17

*Таблица 8*

*Таблица 7*

*Таблица 9*

Так как все оценки неположительны, то получен оптимальный план. Итак,  $x^* = x_{\text{onm}} = (3; 0; 7; 0; 0; 7)$ ,  $z_{\min} = (x^*) = 3.$ 

O T B e T :  $x_{\text{onm}} = (3; 0; 7; 0; 0; 7), z_{\text{min}} = 3.$ 

#### Вопросы для самоконтроля

1. Суть симплекс-метода. Свойства задач линейного программирования, на которых он основан.

2. Последовательность этапов практической реализации алгоритма симплекс-метода при решении задач линейного программирования.

3. Построение начального опорного плана (3 случая).

4. Случаи, когда опорный план оптимален.

5. Переход к нехудшему опорному плану.

6. Симплексные преобразования.

7. Признак бесконечности множества оптимальных планов.

8. Понятие о вырождении. Монотонность и конечность симплексного метода. Зацикливание.

9. Признак неограниченности целевой функции.

10. Необходимость использования симплекс-метода с искусственным базисом (М-метода). Суть этой модификации симплекс-метода.

11. Определение искусственной переменной. Случаи, при которых она вводится. Коэффициент, соответствующий ей в линейной функции. Проведение анализа плана по индексной строке.

12. Признак несовместности системы ограничений.

#### 3. Двойственные задачи в линейном программировании

#### 3.1. Понятие двойственности. Построение пары взаимно двойственных задач

Каждой задаче линейного программирования можно сопоставить определенным образом связанную с ней другую задачу, которая называется двойственной.

Первоначальная задача называется прямой или исходной. Многие задачи линейного программирования первоначально ставятся в виде исходных или двойственных задач, поэтому говорят о паре взаимно двойственных задач линейного программирования.

Связь исходной и двойственной задач заключается, в частности, в том, что решение одной из них может быть получено непосредственно из решения другой при определении симплексным методом оптимального плана.

В табл. 10 показана пара симметричных двойственных задач линейного программирования.

Таблица 10

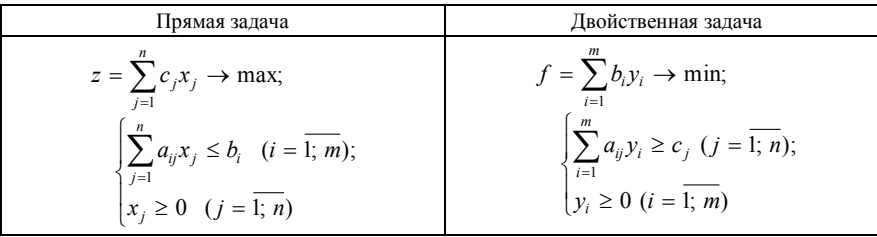

Для построения двойственной задачи необходимо пользоваться следующими правилами:

1. Если прямая задача решается на максимум, то двойственная – на минимум, и наоборот.

2. В задаче на максимум ограничения-неравенства имеют смысл ≤, а в задаче минимизации – смысл ≥.

3. Коэффициенты с, целевой функции прямой задачи являются свободными членами ограничений двойственной задачи.

4. Свободные члены b<sub>i</sub> ограничений прямой задачи являются коэффициентами при соответствующих переменных целевой функции двойственной задачи.

5. Матрица системы ограничений двойственной задачи получается из матрицы системы ограничений исходной задачи транспонированием.

6. Если на переменную прямой задачи наложено условие неотрицательности, то соответствующее ограничение двойственной задачи записывается как ограничение-неравенство, если же нет, то как ограничение-равенство.

7. Если какое-либо ограничение прямой задачи записано как равенство, то на соответствующую переменную двойственной задачи условие неотрицательности не налагается.

8. Число ограничений прямой задачи равно числу переменных двойственной, а число ограничений двойственной - числу переменных прямой задачи.

Пример 6. Построить двойственную задачу к каждой из исходных:

1. 
$$
z = 3x_1 + 7x_2 \rightarrow \text{min};
$$
  
\n
$$
\begin{cases}\n-2x_1 + 5x_2 \ge 15, \\
x_1 + x_2 \ge 9, \\
x_1 \ge 0, x_2 \ge 0.\n\end{cases}
$$
\n2.  $z = -4x_1 + 2x_2 - 7x_3 + 5x_4 \rightarrow \text{max};$   
\n
$$
\begin{cases}\n2x_1 - 3x_2 + x_4 \ge 3, \\
8x_1 + x_2 + 3x_3 + 5x_4 = 7, \\
4x_1 - 3x_2 + 4x_4 \ge -4, \\
x_1 + x_3 + 6x_4 \ge 5, \\
-x_1 + x_2 - 2x_4 = -2, \\
x_1 \ge 0, x_4 \ge 0, \\
x_2, x_3 - \text{min6oro} \text{3Haxa.}\n\end{cases}
$$

### Решение

1. Для данной задачи в симметричной форме получим двойственную, пользуясь приведенными правилами:

$$
f = 15y_1 + 9y_2 \rightarrow \text{max};
$$
  

$$
\begin{cases}\n-2y_1 + y_2 \le 3, \\
5y_1 + y_2 \le 7, \\
y_1 \ge 0, \ y_2 \ge 0.\n\end{cases}
$$

2. Данная задача записана в произвольной несимметричной форме. Прежде всего, ограничения типа ≥ умножением на -1 сведем к ограничениям типа ≤. Получим

$$
z = -4x_1 + 2x_2 - 7x_3 + 5x_4 \rightarrow \max;
$$
  
\n
$$
\begin{bmatrix}\n-2x_1 + 3x_2 & -x_4 \le -3, \\
8x_1 + x_2 + 3x_3 + 5x_4 = 7, \\
-4x_1 + 3x_2 & -4x_4 \le 4, \\
-x_1 & -x_3 - 6x_4 \le -5, \\
-x_1 + x_2 & -2x_4 = -2, \\
x_1 \ge 0, x_4 \ge 0, \\
x_2, x_3 - \text{Indóoro shaxa.}\n\end{bmatrix}
$$

В результате применения указанных правил получим следующую модель двойственной задачи:

$$
f = -3y_1 + 7y_2 + 4y_3 - 5y_4 - 2y_5 \rightarrow \text{min};
$$
  
\n
$$
\begin{bmatrix}\n-2y_1 + 8y_2 - 4y_3 - y_4 - y_5 \ge -4, \\
3y_1 + y_2 + 3y_3 + y_5 = 2, \\
3y_2 - y_4 = -7, \\
-y_1 + 5y_2 - 4y_3 - 6y_4 - 2y_5 \ge 5, \\
y_1 \ge 0, y_3 \ge 0, y_4 \ge 0, \\
y_2, y_5 - \text{min6oro3haka.}\n\end{bmatrix}
$$

## 3.2. Теоремы двойственности. Критерий оптимальности Канторовича (достаточный признак оптимальности)

Если для некоторых допустимых планов  $x^*$  и  $y^*$  пары двойственных задач выполняется равенство  $z(x^*)$  $f(y^*)$ , то  $x^*$  и  $y^*$  являются *оптимальными планами* соответствующих задач.

Теорема 7 (о существовании оптимальных планов пары двойственных задач). Для существования оптимального плана любой из пары двойственных задач необходимо и достаточно существования допустимого плана для каждой из них.

Согласно теории линейного программирования каждой задаче линейного программирования соответствует двойственная ей. Основные утверждения о взаимно двойственных задачах содержатся в нижеприведенных теоремах.

Первая теорема двойственности. Для взаимно двойственных задач линейного программирования имеет место один из взаимоисключающих случаев:

1. В прямой и двойственной задачах имеются оптимальные решения, при этом значения целевых функций в оптимальных решениях совпадают:

$$
z_{\max} = f_{\min}.
$$

2. В прямой задаче допустимое множество не пусто, а целевая функция на этом множестве не ограничена сверху. При этом у двойственной задачи будет пустое допустимое множество.

3. В двойственной задаче допустимое множество не пусто, а целевая функция на этом множестве не ограничена снизу. При этом у прямой задачи допустимое множество оказывается пустым.

4. Обе из рассматриваемых задач имеют пустые допустимые множества.

Вторая теорема двойственности (теорема о дополняющей нежесткости). Для того, чтобы планы  $x^* = (x_1^*, x_2^*,..., x_n^*)$  и  $y^* = (y_1^*, y_2^*,..., y_m^*)$  пары двойственных задач были оптимальными, необходимо и достаточно выполнение следующих условий:

$$
x_j^* \cdot \left(\sum_{i=1}^m a_{ij} y_i^* - c_j\right) = 0 \quad (j = \overline{1; n});
$$
 (13)

$$
y_i^* \cdot \left(\sum_{j=1}^n a_{ij} x_j^* - b_i\right) = 0 \quad (i = \overline{1; m}).
$$
 (14)

Условия (13), (14) называются условиями дополняющей нежесткости. Из них следует, что если какоелибо неравенство системы ограничений одной из задач не обращается в строгое равенство оптимальным планом этой задачи, то соответствующая компонента оптимального плана двойственной задачи должна равняться нулю; если же какая-либо компонента оптимального плана одной из задач положительна, то соответствующее ограничение в двойственной задаче ее оптимальным планом должно обращаться в строгое равенство.

Таким образом, если  $\sum_{i=1}^{n} a_{ij} x_j^* < b_i$ , то  $y_i^* = 0$   $(i = \overline{1; m});$ ecли  $y_i^* > 0$ , to  $\sum_{i=1}^n a_{ij} x_j^* = b_i$   $(i = \overline{1; m})$ . Точно так же, если  $\sum_{i=1}^{m} a_{ij} y_i^* > c_j$  (*j* =  $\overline{1; n}$ ), то  $x_j^* = 0$ ; ecли  $x_j^* > 0$ , то  $\sum_{i=1}^m a_{ij} y_i^* = c_j$   $(j = \overline{1; n})$ .

Эта теорема справедлива для задач симметричной двойственной пары. Для задач в канонической и общей форме она справедлива только при ограничениях, имеющих вид неравенств, и при неотрицательности переменных. Она позволяет определить оптимальное решение одной из пары задач по решению другой.

Для этого достаточно воспользоваться соответствием переменных прямой и двойственной задач и оценок в последней симплексной таблице:

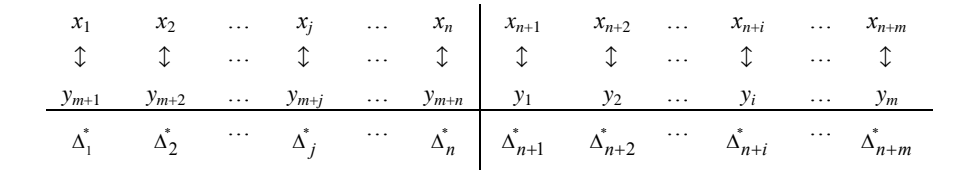

Отсюда имеем оптимальный план двойственной задачи. Если прямая задача решается на максимум, то  $y_1^* = \Delta_{n+1}^*$ ,  $y_2^* = \Delta_{n+2}^*$ , ...,  $y_i^* = \Delta_{n+i}^*$ , ...,  $y_m^* = \Delta_{n+m}^*$ ,  $y_{m+1}^* = \Delta_1^*$ ,  $y_{m+2}^* = \Delta_2^*$ , ...,  $y_{m+j}^* = \Delta_j^*$ , ...,  $y_{m+n}^* = \Delta_n^*$ . Если прямая задача решается на *минимум*, тогда  $y_i^* = -\Delta_{n+i}^*(i = \overline{1; m})$ ,  $y_{m+i}^* = -\Delta_i^*(j = \overline{1; n})$ .

Пример 7. Для исходной задачи

$$
z = 15x_1 + 30x_2 + 5x_3 \rightarrow \text{min};
$$
  

$$
\begin{cases} 5x_1 + 10x_2 + x_3 \ge 2, \\ 3x_1 + 3x_2 \ge 5, \\ x_j \ge 0 \ (j = 1; 3). \end{cases}
$$

построить двойственную и решить ее симплексным методом. Записать решение исходной и двойственной задач.

Решение

Двойственная задача будет иметь две переменные у<sub>1</sub> и у<sub>2</sub>, так как исходная задача содержит два ограничения. Используя общее правило записи двойственной задачи, получим

$$
f = 2y_1 + 5y_2 \rightarrow \text{max};
$$
  
\n
$$
5y_1 + 3y_2 \le 15,
$$
  
\n
$$
10y_1 + 3y_2 \le 30,
$$
  
\n
$$
y_1 \le 5,
$$
  
\n
$$
y_i \ge 0 \quad (i = \overline{1; 2}).
$$

Решим двойственную задачу симплексным методом.

Рассмотрим второй случай построения начального опорного плана. Сведем задачу к каноническому виду. Для этого добавим к левым частям неравенств дополнительные переменные  $y_3$ ,  $y_4$ ,  $y_5$ , которые в целевую функцию вводятся с коэффициентами, равными нулю.

Итак, задача примет следующий вид:

$$
f = 2y_1 + 5y_2 + 0 \cdot y_3 + 0 \cdot y_4 + 0 \cdot y_5 \rightarrow \text{max};
$$
  
\n
$$
5y_1 + 3y_2 + y_3 = 15,
$$
  
\n
$$
10y_1 + 3y_2 + y_4 = 30,
$$
  
\n
$$
y_1 + y_5 = 5,
$$
  
\n
$$
y_i \ge 0 \quad (i = \overline{1; 5}).
$$

Система имеет предпочтительный вид. Предпочтительные переменные  $y_3$ ,  $y_4$ ,  $y_5$  – базисные, а  $y_1$ ,  $y_2$  – свободные. Свободные переменные приравниваются к нулю, а базисные - к свободным членам.

Следовательно, начальный опорный план примет следующий вид:

$$
x_0 = (0; 0; 15; 30; 5).
$$

При этом  $f(x_0) = 0$ . Составим симплексную табл. 11.

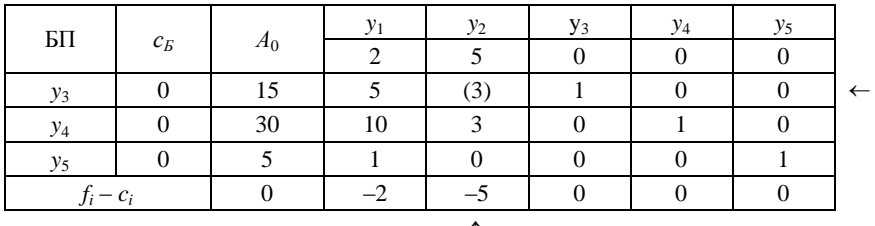

Так как в индексной строке (f-строке) существуют отрицательные оценки, то план  $x_0$  неоптимален. От табл. 11 нужно перейти к следующей. Переход осуществляем следующим образом: разрешающий

Таблица 11

столбец находим по max { $|-2|$ ;  $|-5|$ } = 5, разрешающая строка определяется по min $\left\{\frac{15}{3}, \frac{30}{3}\right\} = \frac{15}{3} = 5$ .

На пересечении разрешающего столбца и разрешающей строки находится разрешающий элемент 3. Теперь составим табл. 12. Вместо  $y_3$  в базис вводим  $y_2$ . На месте разрешающего элемента пишем 1, все остальные элементы разрешающего столбца равны нулю. Элементы разрешающей строки делятся на

разрешающий элемент. Все остальные элементы табл. 12 вычисляются по правилу прямоугольника.

Таблица 12

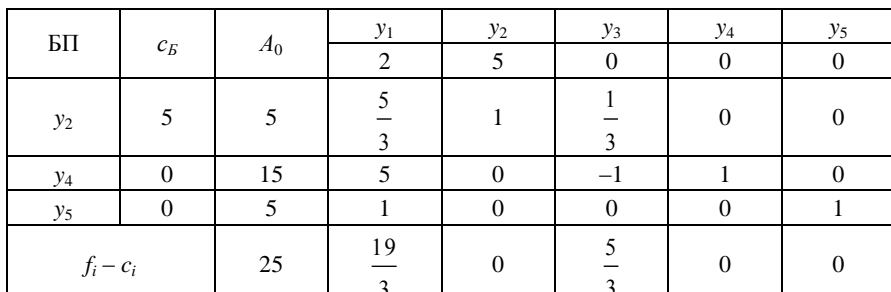

В индексной строке нет отрицательных оценок. Следовательно, получен оптимальный план

 $y^* = y_{omn} = (0; 5; 0; 15; 5), f_{max}(y^*) = 25.$ 

Итак, двойственная задача решена. По первой теореме двойственности воспользуемся соответствием переменных прямой и двойственной задач и оценок в симплексной таблице:

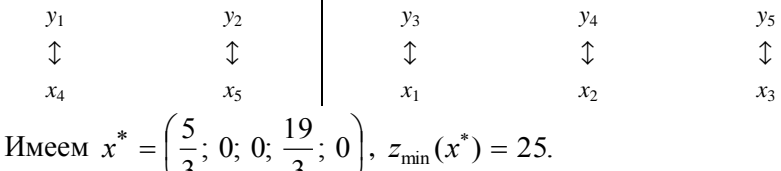

Итак, решение исходной задачи найдено.

$$
\text{O } \tau \text{ B } e \tau : x^* = \left(\frac{5}{3}; 0; 0; \frac{19}{3}; 0\right), z_{\min}(x^*) = 25; \quad y^* = (0; 5; 0; 15; 5), \quad f_{\max}(y^*) = 25.
$$

#### Вопросы для самоконтроля

1. Определение двойственной задачи в линейном программировании.

2. Модели двойственных задач.

3. Правила для построения двойственной задачи.

4. Основные теоремы теории двойственности и достаточный признак оптимальности.

5. Экономический смысл теорем двойственности, экономическая интерпретация свойств двойственных оценок.

#### 4. Транспортная задача

## 4.1. Постановка транспортной задачи по критерию стоимости в матричной форме

В т пунктах отправления  $A_1, A_2, ..., A_m$ , которые в дальнейшем будем называть поставщиками, сосредоточено определенное количество единиц некоторого однородного продукта, которое обозначим  $a_1$ ,  $a_2,..., a_m$ . Данный продукт потребляется в *п* пунктах  $B_1, B_2,..., B_n$ , которые будем называть *потребителя*ми; объем потребления обозначим  $b_1, b_2, ..., b_n$ . Известны расходы (транспортные издержки) на перевозку единицы продукта из пункта  $A_i$  ( $i = 1, 2, ..., m$ ) в пункт  $B_i$  ( $j = 1, 2, ..., n$ ), которые равны  $c_{ij}$  и приведены в матрице транспортных расходов (издержек)  $C = (c_{ii})$ .

Требуется составить план перевозок, при котором весь продукт вывозится из пунктов  $A_i$  в пункты  $B_i$  в соответствии с потребностью и общая величина транспортных расходов (издержек) будет минимальной.

Обозначим количество продукта, перевозимого из пункта  $A_i$  в пункт  $B_i$ , через  $x_{ii}$ . Предполагается, что все  $x_{ij} \ge 0$ . Совокупность всех переменных  $x_{ij}$  для краткости обозначим X.

В математической форме задача линейного программирования имеет следующий вид:

$$
f(X) = z = \sum_{i=1}^{m} \sum_{j=1}^{n} c_{ij} x_{ij} \to \text{min};
$$
\n
$$
\begin{cases}\n\sum_{i=1}^{m} x_{ij} = b_j & (j = \overline{1; n}), \\
\sum_{j=1}^{n} x_{ij} = a_i & (i = \overline{1; m}),\n\end{cases}
$$
\n(16)

$$
x_{ij} \ge 0
$$
  $(i = \overline{1; m}; j = \overline{1; n})$ . (17)

При этом (15) – целевая функция, (16) – ограничения по потребностям и запасам, (17) – условие неотрицательности.

Стоимость всех перевозок выражается линейной функцией (15). Условия (16) означают полное удовлетворение спроса во всех пунктах потребления и определяют полный вывоз продукции от всех поставщиков.

Для наглядности условие транспортной задачи (ТЗ) можно представить таблицей, которую будем называть распределительной. Распределительную таблицу называют иногда табличной или матричной моделью ТЗ (матрицей планирования).

Матрицу  $X = (x_{ij})_{m \times n}$  будем называть матрицей перевозок, матрицу  $C = (c_{ij})_{m \times n}$  – матрицей тарифов, а число  $c_{ii}$  – тарифом клетки  $(i; j)$ .

Будем называть план перевозок  $X = (x_{ij})_{m \times n}$  допустимым, если он удовлетворяет ограничениям (16).

Допустимый план перевозок, доставляющий минимум целевой функции (15), называется оптималь- $H$ bl $M$ .

Таблица 13

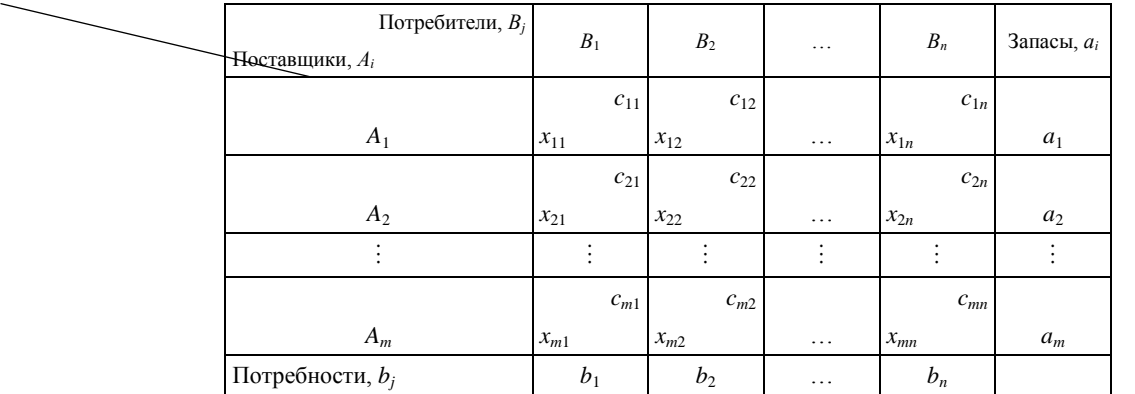

Теорема 8 (о существовании допустимого плана). Для того, чтобы ТЗ имела допустимые планы, необходимо и достаточно выполнение равенства

$$
\sum_{i=1}^{m} a_i = \sum_{j=1}^{n} b_j
$$
 (18)

(сумма запасов продукта равна сумме спроса на него). Условие (18) является условием баланса.

#### 4.2. Закрытая и открытая модели транспортной задачи

Транспортная задача, в которой имеет место равенство (18), называется закрытой. Если для ТЗ выполняется одно из условий:

$$
\sum_{i=1}^{m} a_i > \sum_{j=1}^{n} b_j
$$
 (19)

ипи

$$
\sum_{i=1}^{m} a_i < \sum_{j=1}^{n} b_j \tag{20}
$$

то задачу называют открытой.

Для разрешимости ТЗ с открытой моделью необходимо преобразовать ее в закрытую.

Если суммарный запас продукта превышает общий спрос, т. е. выполняется условие (19), то в рассмотрение вводится фиктивный (n + 1)-й пункт потребления  $B_{n+1}$  (в матрице задачи предусматривается

дополнительный столбец) со спросом, равным небалансу, т. е.  $b_{n+1} = \sum_{i=1}^{m} a_i - \sum_{j=1}^{n} b_j$ , и одинаковыми тари-

фами, полагаемыми обычно равными нулю. Теперь условие разрешимости выполняется, а величина целевой функции остается прежней, поскольку цены на дополнительные перевозки равны нулю. При этом грузы, которые должны быть перевезены в пункт  $B_{n+1}$ , фактически останутся в пункте отправления.

Если же общий спрос потребителей больше суммарного запаса продукта, т. е. выполняется условие (20), то вводится фиктивный (т + 1)-й пункт отправления  $A_{m+1}$  (в матрице задачи предусматривается

дополнительная строка) с запасом продукта 
$$
a_{m+1} = \sum_{j=1}^{n} b_j - \sum_{i=1}^{m} a_i
$$

Тарифы на доставку продукта фиктивным поставщиком предполагаются, как и в предыдущем случае, равными нулю, что не отразится на целевой функции.

Теорема 9 (о ранге матрицы). Ранг матрицы А (матрица системы ограничений (16)) транспортной задачи на единицу меньше числа уравнений  $r(A) = m + n - 1$ .

#### 4.3. Построение исходного опорного плана

Составить опорный план можно различными способами. Однако для всех способов непременным является требование, чтобы в процессе заполнения распределительной таблицы в каждую загружаемую клетку вписывалась максимально возможная по величине поставка. В таком случае каждый раз либо будет исчерпываться весь запас груза у поставщика (мы будем говорить о том, что закрывается строка), либо будет полностью удовлетворяться спрос потребителя (закрывается столбец). Соблюдение этого требования обеспечит заполнение именно  $m + n - 1$  клеток.

Клетки, в которых стоят отличные от нуля  $x_{ij}$ , называют загруженными, остальные – свободными.

План, содержащий  $m + n - 1$  загруженную клетку, называется не-вырожденным. Если число занятых клеток будет меньше, чем  $m + n - 1$ , то построенный план вырожден.

Правило "северо-западного угла". Первой загружается клетка (1; 1), условно называемая северозападной. Если закрывается строка, то следующей загружается клетка (2; 1); если же закрывается столбец, то следующей загружается клетка (1; 2). Итак, каждый раз загружается клетка, соседняя либо по строке, либо по столбцу (в зависимости от конкретных данных задачи), до тех пор, пока не исчерпаются ресурсы. Последней будет загружена клетка  $(m; n)$ . В результате загруженные клетки расположатся вдоль диагонали  $(1; 1)$ -(*m*; *n*), поэтому способ "северо-западного угла" называют еще диагональным способом.

Существенным недостатком способа "северо-западного угла" является игнорирование при загрузке клеток тарифов с<sub>іі</sub>, поэтому построенный опорный план обычно оказывается весьма далеким от оптимального.

Правило "минимального элемента" ("минимальной стоимости"). В первую очередь заполняется клетка с минимальным значением тарифа. При этом в клетку записывается максимально возможное значение поставки. Затем из рассмотрения исключают строку, соответствующую поставщику, запасы которого полностью израсходованы, или столбец, соответствующий потребителю, спрос которого полностью удовлетворен. После этого из оставшихся клеток таблицы снова выбирают клетку с наименьшим тарифом. Процесс распределения заканчивается, когда все запасы поставщиков исчерпаны, а спрос потребителей полностью удовлетворен. В результате получаем опорный план, который должен содержать  $m + n$  $-1$  загруженных клеток. В процессе заполнения таблицы могут быть одновременно исключены строка и столбец. Так бывает, когда полностью исчерпывается запас груза и полностью удовлетворяется спрос. В этом случае и в случае вырожденного плана в свободные клетки надо записать число  $0 -$  "нуль-загрузку"

("базисный" нуль), условно считая такую клетку занятой (обычно клетки, которым соответствует наименьший тариф).

Однако число 0 записывается в те свободные клетки, которые не образуют циклов с ранее занятыми клетками.

Циклом называется набор клеток матрицы планирования, в котором две и только две соседние клетки расположены в одном столбце или в одной строке, причем последняя клетка находится в той же строке (или столбце), что и первая. (О циклах более подробно будет сказано далее.)

Поскольку при заполнении таблицы учитываются величины тарифов, то, как правило, построенный план оказывается ближе к оптимальному, нежели построенный способом "северо-западного угла".

После нахождения первоначального невырожденного ацикличного плана (в матрице планирования нельзя построить цикл, все вершины которого расположены в загруженных клетках) необходимо исследовать его на оптимальность, и если он неоптимален, то перейти к улучшенному плану. Одним из методов такого исследования является метод потенциалов.

**Теорема 10 (теорема о потенциалах).** Если план  $x^* = (x_{ii}^*)_{m \times n}$  ТЗ является оптимальным, то ему соответствует система из  $m + n$  чисел  $u_i^*$ ,  $v_j^*$ , удовлетворяющих условиям  $u_i^* + v_j^* = c_{ij}$  для  $x_{ij}^* > 0$  и  $u_i^* + v_j^* \le c_{ij}$  для  $x_{ij}^* = 0$   $(i = \overline{1; m}; j = \overline{1; n})$ .

Числа  $u_i^*$ ,  $v_j^*$  называются потенциалами соответственно *i-го поставщика* и *j-го потребителя*.

На теореме 10 основан метод решения ТЗ, названный методом потенциалов.

#### 4.4. Метод потенциалов

Сущность этого метода состоит в следующем. После того, как найден первоначальный невырожденный план перевозок, каждому поставщику  $A_i$  (каждой строке) ставится в соответствие некоторое число  $u_i$  (i = 1; m), а каждому потребителю  $B_j$  (каждому столбцу) – некоторое число  $v_j$  (j = 1; n). Числа  $u_i$ ,  $v_j$  – потенциалы  $A_i$  и  $B_i$  ( $u_i$ ,  $v_i$  произвольного знака).

Согласно теореме о потенциалах, числа  $u_i$  и  $v_i$  выбирают так, чтобы в любой загруженной клетке их сумма равнялась тарифу этой клетки, т. е.

$$
u_i + v_j = c_{ij} \,. \tag{21}
$$

Так как всех занятых клеток должно быть  $m + n - 1$ , а чисел  $u_i$  и  $v_i$  должно быть  $m + n$ , то для нахождения потенциалов  $u_i$ ,  $v_i$  получаем систему из  $m + n - 1$  уравнений (21) с  $m + n$  неизвестными. В этой системе уравнений на одно меньше, чем неизвестных, поэтому один потенциал можно задать произвольно, например равным нулю. Тогда остальные потенциалы определяются однозначно.

При проверке оптимальности плана для каждой свободной клетки вычисляют разность между тарифом клетки и суммой потенциалов соответствующих строки и столбца:

$$
S_{ij} = c_{ij} - (u_i + v_j). \tag{22}
$$

При этом  $S_{ij}$  – оценка свободной клетки.

Если для всех свободных клеток оценки  $S_{ii} \ge 0$ , то опорный план перевозок является *оптимальным*. Если хотя бы для одной из клеток  $S_{ij}$  < 0, то план *неоптимален*, и нужно переходить к новому плану.

#### 4.5. Переход к новому плану

Порядок перехода к новому плану следующий:

1. Клетка, для которой значение S<sub>ij</sub> минимально, является перспективной и подлежит загрузке. Если таких клеток несколько, то берем любую.

2. Для выбранной перспективной клетки строим цикл, т. е. составляем замкнутый контур, по которому следует перераспределить груз. Цикл строится лишь для свободной клетки. Если из занятых клеток образуется цикл, то план перевозок не является опорным. Контур представляет собой замкнутую ломаную линию, состоящую из горизонтальных и вертикальных направленных отрезков (пересекаются под прямым углом), соединяющих середины клеток, из которых одна (именно перспективная) свободна, а все остальные загружены. В цикле всегда четное число клеток. Для каждой свободной клетки такой контур существует и является единственным. Точка, в которой меняется направление контура (горизонтальное на вертикальное или наоборот), называется вершиной цикла. В одной строке или одном столбце могут находиться две и только две вершины.

Точки самопересечения контура вершинами не являются.

Некоторые примеры циклов приведены на рис. 7.

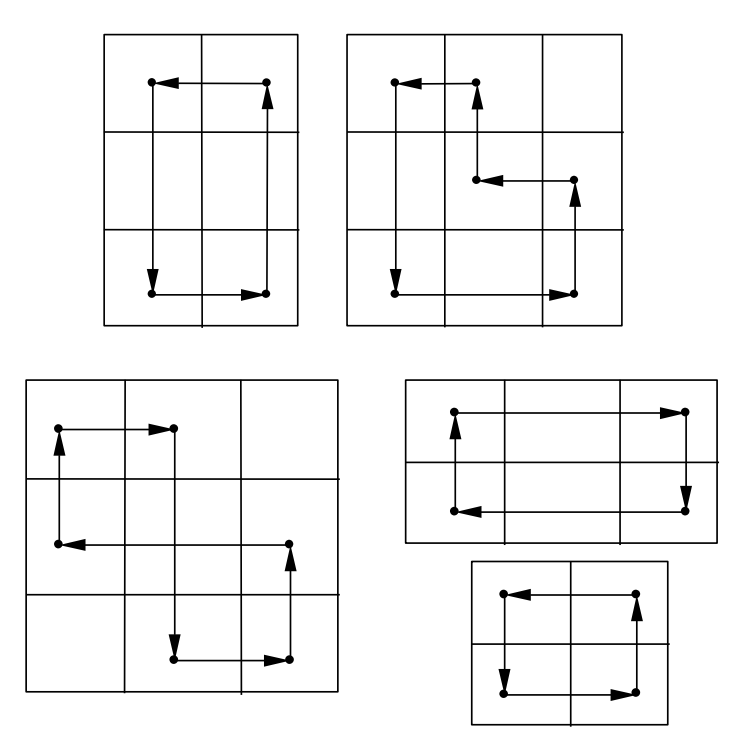

 $Puc. 7$ 

3. Расставим поочередно знаки "+" и "-" в вершинах цикла. В перспективной клетке ставим знак "+"; затем, двигаясь по вершинам цикла, ставим поочередно знаки "-" и "+", пока не придем к исходной вершине.

4. В клетках, соответствующих "отрицательным" вершинам, отыскивается наименьший груз (обозначим его  $\theta$ ), который "перемещается" по клеткам цикла, т. е. прибавляется к поставкам  $x_{ii}$  в клетках со знаком "+" (включая свободную) и вычитается в клетках со знаком "-".

В итоге получаем новый невырожденный план, для которого составляем новую систему потенциалов и проверяем план на оптимальность.

Процесс продолжается, пока не получится оптимальный план перевозок. В результате остается подсчитать минимальные расходы (zmin).

Примечание. Если все  $S_{ij} > 0$ , то полученный оптимальный план единственный. В случае, если хотя бы одна оценка  $S_{ij} = 0$ , имеем *бесчисленное множество оптимальных планов* с одним и тем же значением целевой функции.

## 4.6. Алгоритм решения транспортной задачи методом потенциалов

Приведем алгоритм метода потенциалов:

1. Условие задачи записывают в форме распределительной таблицы.

2. Сравнивают общий запас продукта с суммарным спросом и в случае нарушения равенства (18) вводят фиктивного поставщика (потребителя).

3. Строят начальный опорный план по одному из правил.

4. Вычисляют потенциалы поставщиков и потребителей  $u_i$  и  $v_j$   $(i = \overline{1; m}; j = \overline{1; n})$ , решив систему уравнений типа (21).

5. Вычисляют оценки  $S_{ii}$  для всех свободных клеток по формуле (22). Если оценки всех свободных клеток неотрицательны, то исследуемый план является оптимальным, и остается подсчитать транспортные расходы. Если же среди оценок есть отрицательные, то выбирают клетку с наименьшей отрицательной оценкой и переходят к следующему пункту алгоритма.

6. Загружают выделенную в предыдущем пункте свободную клетку (пункт 4.5), получают новый опорный план и возвращаются к пункту 4 алгоритма.

Пример 8. Решить транспортную задачу методом потенциалов, для которой известно, что  $a_i$  - запас груза *i*-го поставщика,  $b_i$  – потребность *j*-го потребителя,  $C = (c_{ij})$  – матрица затрат на перевозку одной единицы груза:

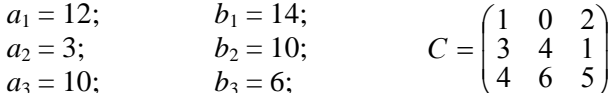

Решение

Поместим все данные задачи в табл. 14.

Таблица 14

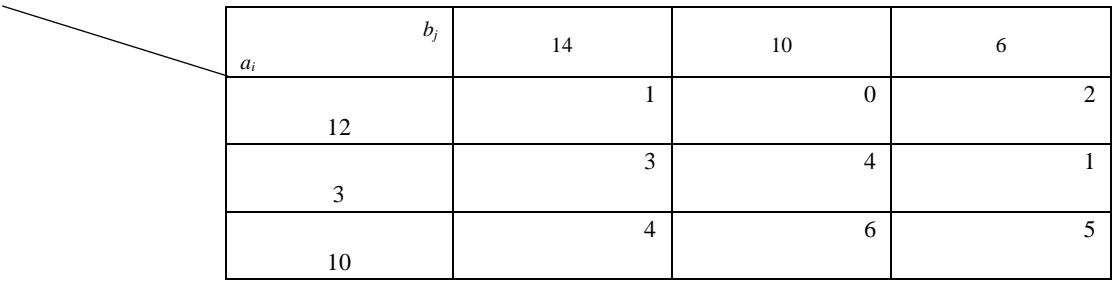

Проверим, сколько единиц однородного продукта содержат поставщики (12 + 3 + 10 = 25) и сколько единиц однородного продукта нужно доставить потребителям  $(14 + 10 + 6 = 30)$ .

Так как 25 < 30, т. е.  $\sum_{i=1}^{3} a_i < \sum_{j=1}^{3} b_j$ , то имеем *открытую модель* транспортной задачи.

Для разрешимости транспортной задачи с открытой моделью необходимо преобразовать ее в закрытую.

Поскольку общий спрос потребителей больше суммарного запаса продукта, то вводится фиктивный четвертый поставщик. В этом случае в таблице распределения строится дополнительная строка, для которой поставки равны разности между суммарной потребностью и фактическими запасами, т. е.

$$
a_4 = \sum_{j=1}^3 b_j - \sum_{i=1}^3 a_i = 30 - 25 = 5.
$$

Все тарифы на доставку продукта фиктивным поставщиком равны нулю:  $c_{4j} = 0$  ( $j = \overline{1; 3}$ ).

Имеем ТЗ закрытого типа, которую решаем методом потенциалов (табл. 15).

Построим первоначальный (опорный) план методом "минимального элемента" (табл. 16).

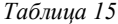

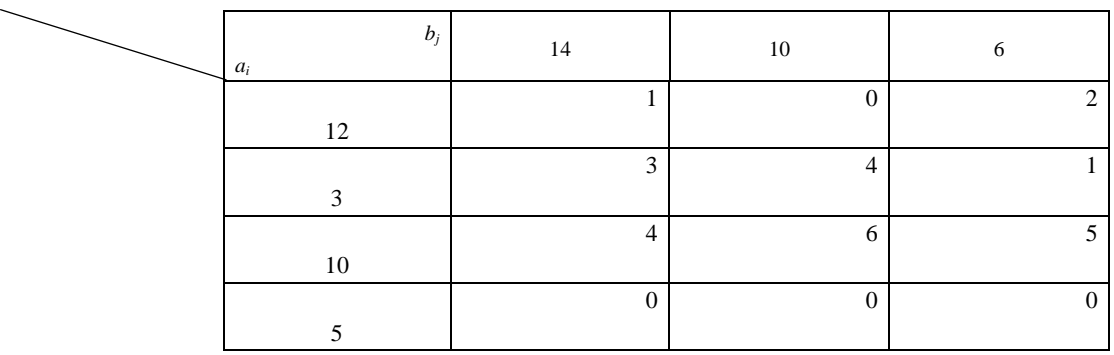

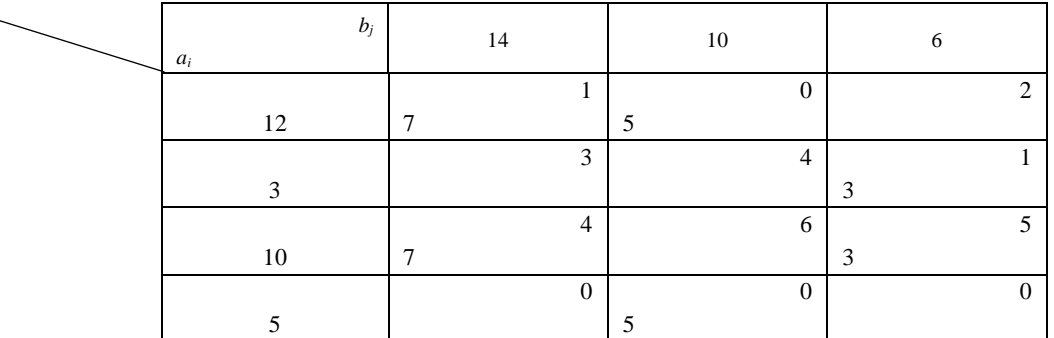

В результате получаем матрицу перевозок

$$
X_1 = \begin{pmatrix} 7 & 5 & 0 \\ 0 & 0 & 3 \\ 7 & 0 & 3 \\ 0 & 5 & 0 \end{pmatrix}
$$

План  $X_1$  является невырожденным  $(m + n - 1 = 4 + 3 - 1 = 6)$ . Общая стоимость перевозки грузов по этому плану составит

$$
z_1 = 1 \cdot 7 + 0 \cdot 5 + 1 \cdot 3 + 4 \cdot 7 + 5 \cdot 3 + 0 \cdot 5 = 53.
$$

Потенциалы поставщиков и потребителей определены непосредственно на рис. 8.

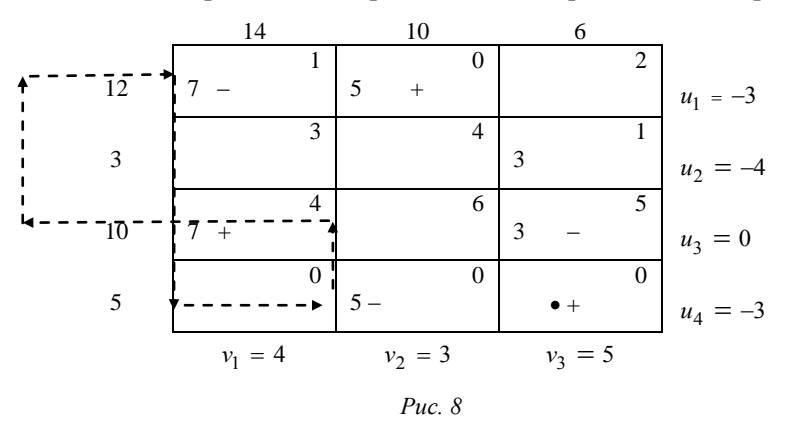

Имеют место следующие оценки свободных клеток:

$$
S_{13} = 2 - (-3 + 5) = 0;
$$
  $S_{32} = 6 - (0 + 3) = 3 > 0;$   
\n $S_{21} = 3 - (-4 + 4) = 3 > 0;$   $S_{41} = 0 - (-3 + 4) = -1 < 0;$   
\n $S_{22} = 4 - (-4 + 3) = 5 > 0;$   $S_{43} = 0 - (-3 + 5) = -2 < 0.$ 

Так как  $S_{41}$  < 0 и  $S_{43}$  < 0, то план является неоптимальным. Наиболее потенциальной и перспективной является клетка (4; 3). Строим для клетки (4; 3) цикл непосредственно на рис. 8. В цикл войдут клетки (4; 3), (3, 3), (3, 1), (1, 1), (1, 2), (4, 2). Проставим знаки "+" и "-" в цикле поочередно, начиная со свободной клетки. Наименьшее количество груза, стоящее в вершинах цикла с отрицательным знаком, - $\theta_1 = \min\{3; 7; 5\} = 3$ . В результате смещения  $\theta$  по циклу получим новый план (рис. 9).

Для этого плана определяем новые потенциалы и оценки свободных клеток:

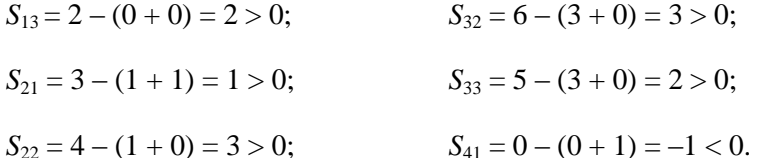

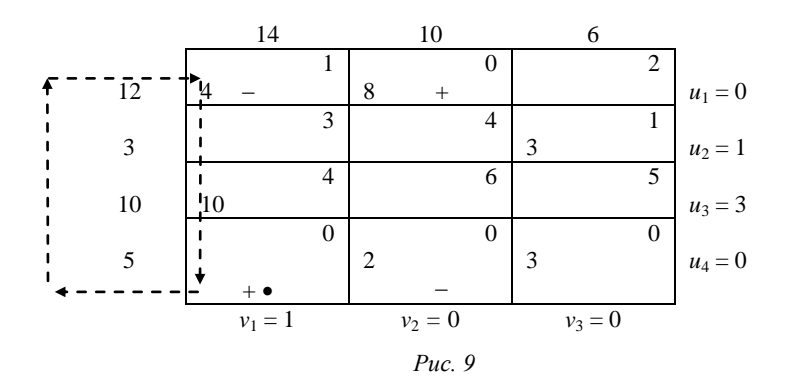

Так как  $S_{41}$  < 0, то план является неоптимальным. Строим для клетки (4; 1) цикл непосредственно на рис. 9. В цикл войдут клетки (4; 1), (1; 1), (1; 2), (4; 2). Проставим знаки в цикле. В отрицательных вершинах построенного для клетки (4; 1) цикла наименьшее количество груза –  $\theta_2 = \min\{4; 2\} = 2$ .

После смещения по циклу 2 единиц груза получим новый план перевозок (рис. 10).

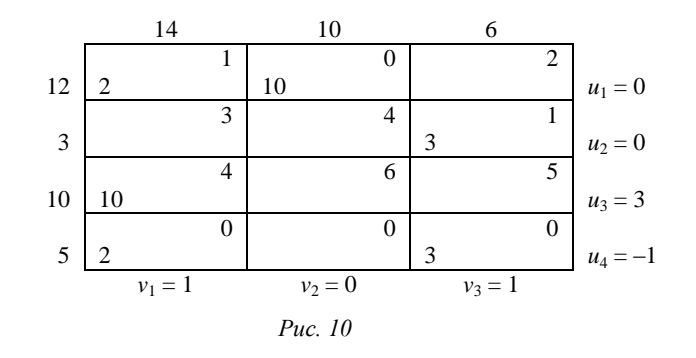

Как и для предыдущего плана перевозок, все потенциалы поставщиков и потребителей определены на рис. 10. Имеют место следующие оценки свободных клеток:

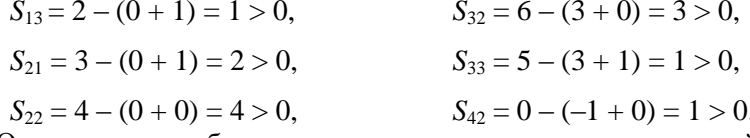

Оценки всех свободных клеток положительны, полученный план перевозок является оптимальным и единственным:

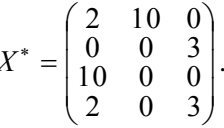

Значение целевой функции составит

$$
f_{\min}(X^*) = 1 \cdot 2 + 0 \cdot 10 + 1 \cdot 3 + 4 \cdot 10 + 0 \cdot 2 + 0 \cdot 3 = 45
$$
 (ycn. e.g.).

Загрузка  $x_{41} = 2$  и  $x_{43} = 3$  для фиктивного поставщика указывает на остаток нераспределенного груза в размере 5 ед. у потребителей  $B_1$  и  $B_3$ .

O T B e T : 
$$
X^* = \begin{pmatrix} 2 & 10 & 0 \\ 0 & 0 & 3 \\ 10 & 0 & 0 \end{pmatrix}
$$
,  $f_{min}(X^*) = 45$  yc.n. e.g.

#### Вопросы для самоконтроля

2. Теорема о существовании допустимого плана.

<sup>1.</sup> Экономико-математическая модель транспортной задачи.

3. Закрытая и открытая модели транспортной задачи.

4. Построение исходного опорного плана (правило "северо-западного угла", "минимального элемен $ra$ ").

5. Экономическая интерпретация метода потенциалов решения транспортной задачи.

6. Переход к новому плану (построение замкнутого контура).

7. Алгоритм метода потенциалов.

#### 5. Целочисленное программирование. Метод Гомори

Если на все или некоторые переменные  $x_i$  наложено условие дискретности, например целочисленно-

сти  $(x_i = 0; 1; 2; ...)$ , то такие задачи рассматриваются в разделе математического программирования,

называемого дискретным, в частности целочисленным, программированием.

Задача целочисленного линейного программирования записывается следующим образом:

$$
f(x) = \sum_{j=1}^{n} c_j x_j \rightarrow \max(\min)
$$

$$
\sum_{j=1}^{n} a_{ij} x_j = b_i \ (i = \overline{1; m}),
$$

$$
j \ge 0 \ (j = \overline{1; n}),
$$

$$
j \ (j = \overline{1; n}) - \text{uence.}
$$

Метод решения поставленной задачи, предложенный Гомори, основан на симплексном методе и состоит в следующем. Симплексным методом находится оптимальный план задачи без учета условия целочисленности.

Если оптимальный план целочисленный, то он и будет решением всей задачи.

Если условие целочисленности не выполняется, то на основании последней симплекс-таблицы для базисной переменной, имеющей наибольшую дробную часть, строится дополнительное ограничение в следующем виде:

$$
\sum_{j=1}^n\left\{a_{ij}\right\}x_j\geq\left\{b_i\right\},\,
$$

где  ${a_{ij}}$ ,  ${b_i}$  – дробные части чисел  $a_{ij}$  и  $b_i$ .

Среди нецелых свободных членов выбирают тот, который имеет наибольшую дробную часть. Дополнительное ограничение преобразовывают в уравнение, вычитая из его левой части целую неотрицательную переменную, которую затем добавляют к последней симплексной таблице. Полученную расширенную задачу решают симплекс-методом, и находят новый план. Если он не является целочисленным, то по последней симплексной таблице составляют новое дополнительное ограничение, и решение повторяется. Если задача разрешима в целых числах, то оптимальный целочисленный план найден.

Задача не имеет целочисленного решения, если для дробного  $b_i$  все  $a_{ij}$  в этой строке целые.

Замечание. Дробной частью числа  $\{a\}$  называют разность между этим числом и его целой частью, т. е. наибольшим целым, не превосходящим а:

$$
\{a\} = a - [a],
$$

где  $[a]$  – целая часть числа.

Например,

$$
\left[\frac{7}{3}\right] = 2; \left[-\frac{7}{3}\right] = -3;
$$
  

$$
\left\{\frac{7}{3}\right\} = \frac{7}{3} - \left[\frac{7}{3}\right] = \frac{7}{3} - 2 = \frac{1}{3};
$$

$$
\left\{-\frac{7}{3}\right\} = -\frac{7}{3} - \left[-\frac{7}{3}\right] = -\frac{7}{3} + 3 = \frac{2}{3}.
$$

Пример 9. Решить задачу

$$
f = x_1 - x_2 - 3x_3 \rightarrow \text{min};
$$
  
\n
$$
2x_1 - x_2 + x_3 \le 1,
$$
  
\n
$$
-4x_1 + 2x_2 - x_3 \le 2,
$$
  
\n
$$
3x_1 + x_2 \le 5,
$$
  
\n
$$
x_i \ge 0 \quad (j = \overline{1; 3}) \text{ if there.}
$$

Решение

Решая задачу симплекс-методом, получим оптимальный план  $\left(\frac{1}{3}, \frac{11}{3}, 4\right)$ , в котором  $x_1$  и  $x_2$  – дробные

(табл. 17).

Таблица 17

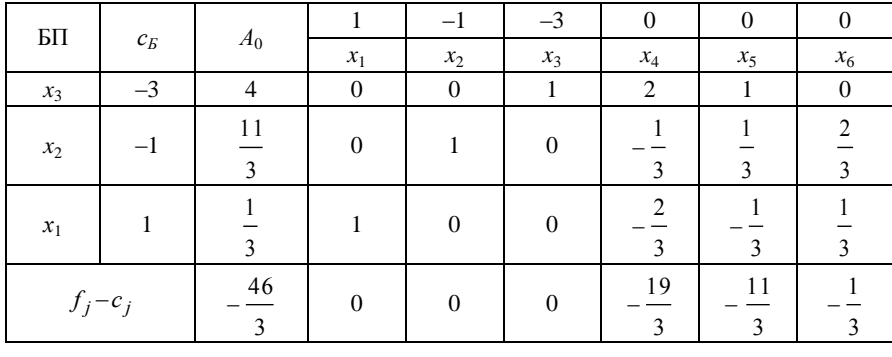

Составим дополнительное ограничение для базисной переменной  $x_2 = \frac{11}{3}$ , имеющей наибольшую

дробную часть:

$$
\left\{-\frac{1}{3}\right\}x_4 + \left\{\frac{1}{3}\right\}x_5 + \left\{\frac{2}{3}\right\}x_6 \ge \left\{\frac{11}{3}\right\}.
$$

Находим дробные части:

$$
\left\{-\frac{1}{3}\right\} = -\frac{1}{3} - \left[-\frac{1}{3}\right] = -\frac{1}{3} + 1 = \frac{2}{3},
$$
  

$$
\left\{\frac{1}{3}\right\} = \frac{1}{3} - \left[\frac{1}{3}\right] = \frac{1}{3} - 0 = \frac{1}{3},
$$
  

$$
\left\{\frac{2}{3}\right\} = \frac{2}{3} - \left[\frac{2}{3}\right] = \frac{2}{3} - 0 = \frac{2}{3},
$$
  

$$
\left\{\frac{11}{3}\right\} = \frac{11}{3} - \left[\frac{11}{3}\right] = \frac{11}{3} - 3 = \frac{2}{3}.
$$

Тогда ограничение примет вид

$$
\frac{2}{3}x_4 + \frac{1}{3}x_5 + \frac{2}{3}x_6 \ge \frac{2}{3}.
$$

Преобразуем это неравенство в уравнение

$$
\frac{2}{3}x_4 + \frac{1}{3}x_5 + \frac{2}{3}x_6 - x_7 = \frac{2}{3}
$$

где  $x_7 \geq 0$  и целое.

Введем искусственную базисную переменную  $x_8 \ge 0$  и целую. Получим

$$
\frac{2}{3}x_4 + \frac{1}{3}x_5 + \frac{2}{3}x_6 - x_7 + x_8 = \frac{2}{3}.
$$

На основании табл. 17 составим табл. 18 расширенной задачи.

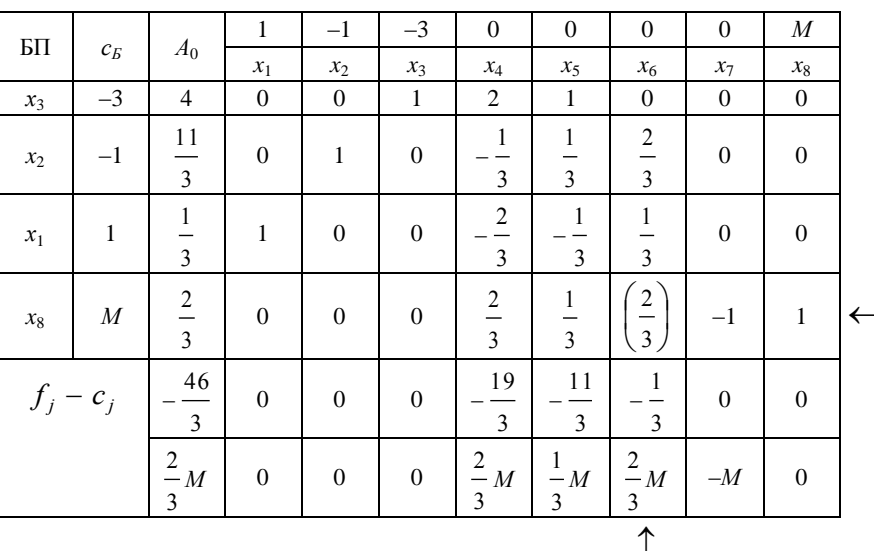

Решаем расширенную задачу симплекс-методом. План, записанный в табл. 18, не является оптимальстолбец:  $\max\left\{\frac{2}{3}, \frac{1}{3}, \frac{2}{3}\right\} = \frac{2}{3}$  (например, шестой). Выберем разрешающий Найдем НЫМ. min $\left\{\frac{11}{3}:\frac{2}{3};\frac{1}{3}:\frac{1}{3}:\frac{2}{3}:\frac{2}{3}\right\}$  = min $\left\{\frac{11}{2};1;1\right\}$  = 1, т. е. возьмем разрешающую, например, четвертую строку. Итак, разрешающим элементом является  $\frac{2}{3}$ . Выполнив симплексные преобразования, придем к табл. 19.

Таблица 19

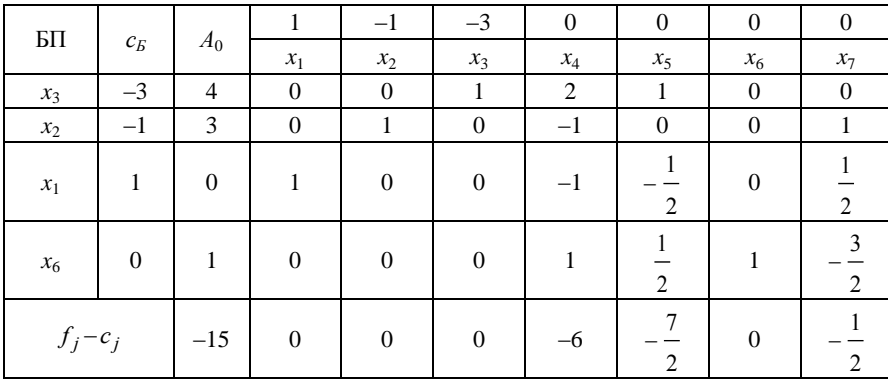

Полученный план  $(0; 3; 4; 0; 0; 1)$  является *оптимальным и целочисленным*,  $af_{\min} = -15$ . O T B e T :  $x_1 = 0$ ;  $x_2 = 3$ ;  $x_3 = 4$ ;  $f_{\text{min}} = -15$ .

## Вопросы для самоконтроля

1. Постановка задач целочисленного линейного программирования: общей задачи о расписании; задачи коммивояжера; задач о разбиении, покрытии и упаковке; задачи о размещении оборудования; задачи раскроя.

Таблица 18

- 2. Общая идея метода Гомори.
- 3. Алгоритм метода Гомори.
- 4. Суть метода ветвей и границ.

## 6. Нелинейное программирование. Метод множителей Лагранжа

Если в задаче математического программирования целевая функция и (или) хотя бы одна из функций системы ограничений нелинейны, то такой раздел называется нелинейным программированием.

Метод множителей Лагранжа является классическим методом решения задач математического программирования. К сожалению, при практическом применении метода могут встретиться значительные вычислительные трудности, сужающие область его использования.

Метод Лагранжа активно используется для обоснования различных современных численных методов, широко применяемых на практике. Что же касается функции Лагранжа и множителей Лагранжа, то они играют самостоятельную и исключительно важную роль в теории и приложениях не только математического программирования.

Рассмотрим классическую задачу оптимизации

$$
z = f(x_1; \dots; x_n) \rightarrow \max(\min);
$$
  

$$
\varphi_i(x_1; \dots; x_n) = b_i \ (i = \overline{1; m}).
$$

Функции  $f(x_1; ..., x_n)$  и  $\varphi_i(x_1; ..., x_n)$  непрерывны и имеют частные производные, по крайней мере, второго порядка.

В простейшем случае условным экстремумом функции  $f(x_1; x_2)$  называется максимум или минимум этой функции, достигнутый при условии, что  $x_1$  и  $x_2$  удовлетворяют дополнительному условию (уравнению связи)  $\varphi(x_1; x_2) = b$ .

Условный экстремум функции  $f(x_1; x_2)$  при наличии дополнительного ограничения  $\varphi(x_1; x_2) = b$  находят с помощью так называемой функции Лагранжа

$$
L(x_1; x_2; \lambda) = f(x_1; x_2) + \lambda \cdot (b - \varphi(x_1; x_2)),
$$

где  $\lambda$  – неотрицательный постоянный множитель (множитель Лагранжа).

Необходимое условие экстремума сводится к существованию решения системы трех уравнений с тремя неизвестными  $x_1, x_2, \lambda$ :

$$
\begin{cases}\n\frac{\partial L}{\partial x_1} = \frac{\partial f}{\partial x_1} - \lambda \cdot \frac{\partial \varphi}{\partial x_1} = 0, \\
\frac{\partial L}{\partial x_2} = \frac{\partial f}{\partial x_2} - \lambda \cdot \frac{\partial \varphi}{\partial x_2} = 0, \\
\frac{\partial L}{\partial \lambda} = b - \varphi(x_1; x_2) = 0.\n\end{cases}
$$

В результате решения системы находятся все стационарные точки функции Лагранжа.

Достаточное условие экстремума сводится к изучению знака второго дифференциала  $d^2L$  функции Лагранжа

$$
d^2L = \frac{\partial^2 L}{\partial x_1^2} dx_1^2 + 2 \cdot \frac{\partial^2 L}{\partial x_1 \partial x_2} dx_1 dx_2 + \frac{\partial^2 L}{\partial x_2^2} dx_2^2.
$$

Функция  $f(x_1; x_2)$  имеет в стационарной точке  $(x_1; x_2; \lambda)$  условный максимум, если в ней  $d^2L < 0$ , и условный минимум, если  $d^2L > 0$ .

Аналогично находится условный экстремум функции трех и большего числа переменных. Заметим, что второй дифференциал  $d^2L$  функции Лагранжа для трех переменных имеет вид

$$
d^2L = \frac{\partial^2 L}{\partial x_1^2} dx_1^2 + \frac{\partial^2 L}{\partial x_2^2} dx_2^2 + \frac{\partial^2 L}{\partial x_3^2} dx_3^2 + 2 \cdot \frac{\partial^2 L}{\partial x_1 \partial x_2} dx_1 dx_2 +
$$

$$
+ 2 \cdot \frac{\partial^2 L}{\partial x_1 \partial x_3} dx_1 dx_3 + 2 \cdot \frac{\partial^2 L}{\partial x_2 \partial x_3} dx_2 dx_3.
$$

Можно указать следующий порядок решения классической задачи оптимизации методом множителей Лагранжа:

1. Составить функцию Лагранжа

$$
L(x_1; ...; x_n; \lambda) = f(x_1; ...; x_n) + \lambda \cdot (b - \varphi(x_1; ...; x_n)).
$$

2. Найти частные производные функции Лагранжа по всем переменным  $x_1, \ldots, x_n, \lambda$  и приравнять их к нулю. Тем самым будет получена система, состоящая из  $n + 1$  уравнений. Решить полученную систему (если это окажется возможным) и найти таким образом все стационарные точки функции Лагранжа.

3. Из стационарных точек функции L, взятых без координаты  $\lambda$ , выбрать точки, в которых функция f имеет условные экстремумы при наличии ограничения  $\varphi(x_1; \ldots; x_n) = b$ . Этот выбор осуществляется, например, с применением достаточного условия.

Пример 10. Найти условный экстремум функции  $f = 6 - 4x_1 - 3x_2$ , если  $x_1^2 + x_2^2 = 1$ .

Решение

Задачу выполняем в следующем порядке:

1. Составляем функцию Лагранжа:

$$
L(x_1; x_2; \lambda) = (6 - 4x_1 - 3x_2) + \lambda \cdot (1 - x_1^2 - x_2^2).
$$

2. Необходимые условия дают систему уравнений

$$
\begin{cases}\n\frac{\partial L}{\partial x_1} = -4 - 2 \cdot \lambda \cdot x_1 = 0, \\
\frac{\partial L}{\partial x_2} = -3 - 2 \cdot \lambda \cdot x_2 = 0, \\
\frac{\partial L}{\partial \lambda} = 1 - x_1^2 - x_2^2 = 0.\n\end{cases}
$$

Решая эту систему уравнений, находим

$$
\lambda' = -\frac{5}{2}, \quad x'_1 = \frac{4}{5}, \quad x'_2 = \frac{3}{5};
$$

$$
\lambda'' = \frac{5}{2}, \quad x''_1 = -\frac{4}{5}, \quad x''_2 = -\frac{3}{5}.
$$

3. 
$$
\text{Take } \frac{\partial^2 L}{\partial x_1^2} = -2\lambda, \quad \frac{\partial^2 L}{\partial x_2^2} = -2\lambda, \quad \frac{\partial^2 L}{\partial x_1 \partial x_2} = 0, \text{ to } d^2 L = -2\lambda dx_1^2 - 2\lambda dx_2^2 = -2\lambda \cdot (dx_1^2 + dx_2^2).
$$

Если  $\lambda' = -\frac{5}{2}$ ,  $x'_1 = \frac{4}{5}$ ,  $x'_2 = \frac{3}{5}$ , то  $d^2L > 0$ . Значит, в точке  $A\left(\frac{4}{5}, \frac{3}{5}\right)$  функция  $f$  имеет условный

минимум.

Если же  $\lambda'' = \frac{5}{2}$ ,  $x_1'' = -\frac{4}{5}$ ,  $x_2'' = -\frac{3}{5}$ , то  $d^2L < 0$ . Значит, в точке  $B\left(-\frac{4}{5}; -\frac{3}{5}\right)$ функция  $f$  имеет условный максимум.

При этом  $f_{\text{max}} = 11$ ,  $f_{\text{min}} = 1$ .

$$
O \text{ is } e \text{ is } f_{\text{max}}\left(-\frac{4}{5}; -\frac{3}{5}\right) = 11, \quad f_{\text{min}}\left(\frac{4}{5}; \frac{3}{5}\right) = 1.
$$

#### Вопросы для самоконтроля

- 1. Общая постановка задачи нелинейного программирования.
- 2. Суть метода Лагранжа, применяемого для решения классической оптимизационной задачи.
- 3. Составление функции Лагранжа.
- 4. Необходимое условие экстремума.
- 5. Достаточное условие экстремума.
- 6. Порядок решения классической задачи оптимизации методом множителей Лагранжа.

## 7. Метод динамического программирования. Задача выбора кратчайшего пути

Задачи, в которых процесс выработки решения имеет многошаговый характер, решаются методами динамического программирования. Одна из таких задач - задача выбора кратчайшего пути, которая находит широкое применение в различных сферах деятельности. По сути решения аналогичными являются задачи выбора оптимальных схем транспортных перевозок, радиорелейных и телевизионных сетей, мелиорационных и ирригационных систем и т. п.

Пример 11. На сети дорог (рис. 11) указаны расстояния (в километрах) между промежуточными пунктами сети.

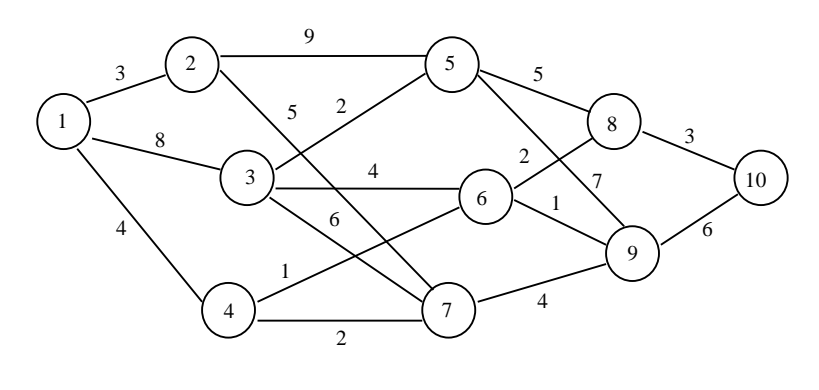

 $Puc. 11$ 

Найти самый короткий маршрут из пункта 1 в пункт 10, составить таблицу оптимальных маршрутов из всех остальных пунктов сети в пункт 10 и указать кратчайшее расстояние от каждого пункта до пункта 10.

Решение

Задаче необходимо придать шаговый характер. Разобьем все пункты сети на группы (табл. 20).

Таблица 20

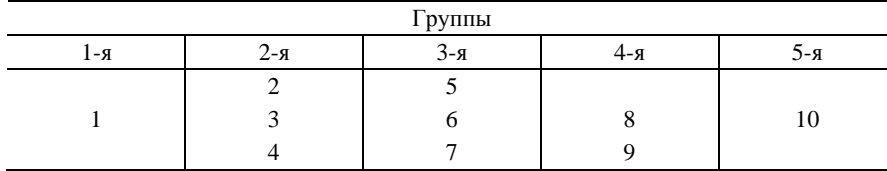

К первой группе отнесем пункт 1; ко второй – пункты, в которые можно попасть непосредственно из пункта 1 (таковыми будут пункты 2, 3, 4); к третьей группе отнесем пункты, в которые можно попасть непосредственно из любого пункта второй группы (пункты 5, 6, 7) и т. д. В результате движение из пункта 1 в пункт 10 распадается на этапы.

На первом этапе необходимо из пункта 1 попасть в какой-нибудь пункт второй группы, на втором этапе - из пункта второй группы в пункт третьей группы и т. д.

В связи с этим маршрут из пункта 1 в пункт 10 разобьется на шаги. В данном случае этот процесс будет состоять из четырех шагов.

Будем оптимизировать каждый шаг, начиная с последнего, четвертого, при этом условные оптимальные шаговые решения пометим на сети стрелкой, выходящей из соответствующего кружка, а условный оптимальный эффект (в нашем случае это расстояние, которое следует преодолеть от данного пункта до пункта 10, двигаясь по оптимальному маршруту) запишем в нижнем кружке (рис. 12).

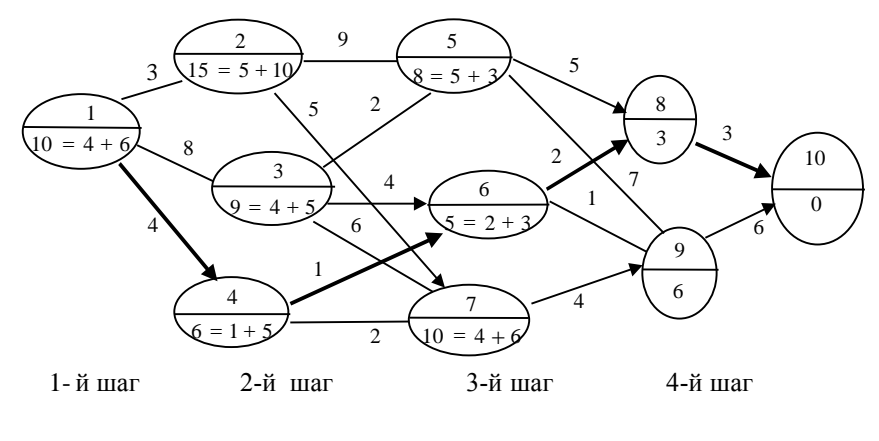

*Рис*. *12*

На четвертом шаге в пункт 10 можно попасть из пункта 8 или 9, причем только одним способом: из пункта 8 – дорогой 8–10, при этом придется преодолеть 3 км, из пункта 9 – дорогой 9–10, преодолев 6 км. Результатом оптимизации четвертого шага являются первые две стрелки (на ребрах (8; 10) и (9; 10) сети).

Переходим к оптимизации третьего шага. Для этого проанализируем все возможные варианты движения из пунктов 5, 6, 7. Для каждого пункта выбираем условное оптимальное решение (оптимальный маршрут в пункт 10) и вычисляем соответствующее минимальное расстояние. Из пункта 5 можно следовать либо через пункт 8, либо через пункт 9. В первом случае расстояние равно 5 + 3 = 8 км, во втором – 7 + 6 = 13 км. Значит, условный оптимальный маршрут из пункта 5 в пункт 10 проходит через пункт 8. На ребре (5; 8) ставим стрелку, а в кружке 5 записываем минимальное расстояние  $8 = 5 + 3$ , ребро (5; 9) остается без стрелки. Аналогично для пункта 6 находим условно-оптимальный маршрут 6–8–10 с расстоянием до пункта 10 в 5 км, для пункта 7 – условно-оптимальный маршрут 7–9–10 с расстоянием в 10 км.

Далее оптимизируем путь для второго шага процесса. Здесь находим оптимальный маршрут в пункт 10 из каждого пункта второй группы (2, 3, 4).

Для каждого из этих пунктов надо проанализировать все возможные маршруты из него и найти сумму расстояний до ближайшего пункта третьей группы и условно-минимальное расстояние на оптимальном продолжении пути в пункт 10 от этого пункта, которое найдено в результате оптимизации третьего шага. Из всех возможных маршрутов выбираем тот, для которого эта сумма меньше (если суммы равны, выбираем любой маршрут). Для пункта 2 оптимальным будет маршрут протяженностью в 15 км, проходящий через пункт 7, поскольку по этому маршруту получаем минимальную из сумм  $(9 + 8)$  и  $(5 + 10)$ ; для пункта 3 – маршрут, проходящий через пункт 6 с расстоянием 4 + 5 = 9 км; для пункта 4 – маршрут через пункт 6 с расстоянием  $1 + 5 = 6$  км.

Оптимизируем первый шаг. Сравним три возможных маршрута: через пункты 2, 3, 4. Устанавливаем, что наикратчайшим будет маршрут, пролегающий через пункт 4, как маршрут, отвечающий минимальной из сумм  $(3 + 15)$ ,  $(8 + 9)$ ,  $(4 + 6)$ , равной 10.

Этап условной оптимизации закончен, и остается проследить оптимальный маршрут. Движение из пункта 1 по сети в направлении стрелок позволяет сформировать следующий самый короткий маршрут: 1–4–6–8–10. Его протяженность составляет 10 км. На рисунке он выделен жирной линией.

Примененный для решения задачи метод динамического программирования дает возможность одновременно с оптимальным маршрутом из пункта 1 в пункт 10 найти всю систему оптимальных маршрутов относительно пункта 10 для данной сети дорог. Все эти маршруты приведены в табл. 21.

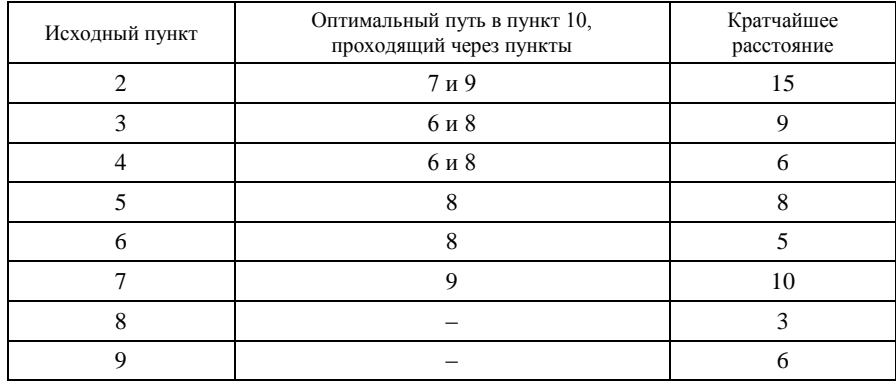

## Вопросы для самоконтроля

1. Примеры задач динамического программирования, их особенности и геометрическая интерпретация.

2. Многошаговые процессы в динамических задачах.

3. Принцип оптимальности и рекуррентные соотношения.

4. Задача выбора кратчайшего пути и алгоритм ее решения.

# ЗАДАНИЯ ДЛЯ САМОСТОЯТЕЛЬНОЙ РАБОТЫ

Задание 1. Решить графически и методом искусственного базиса задачи линейного программирования.

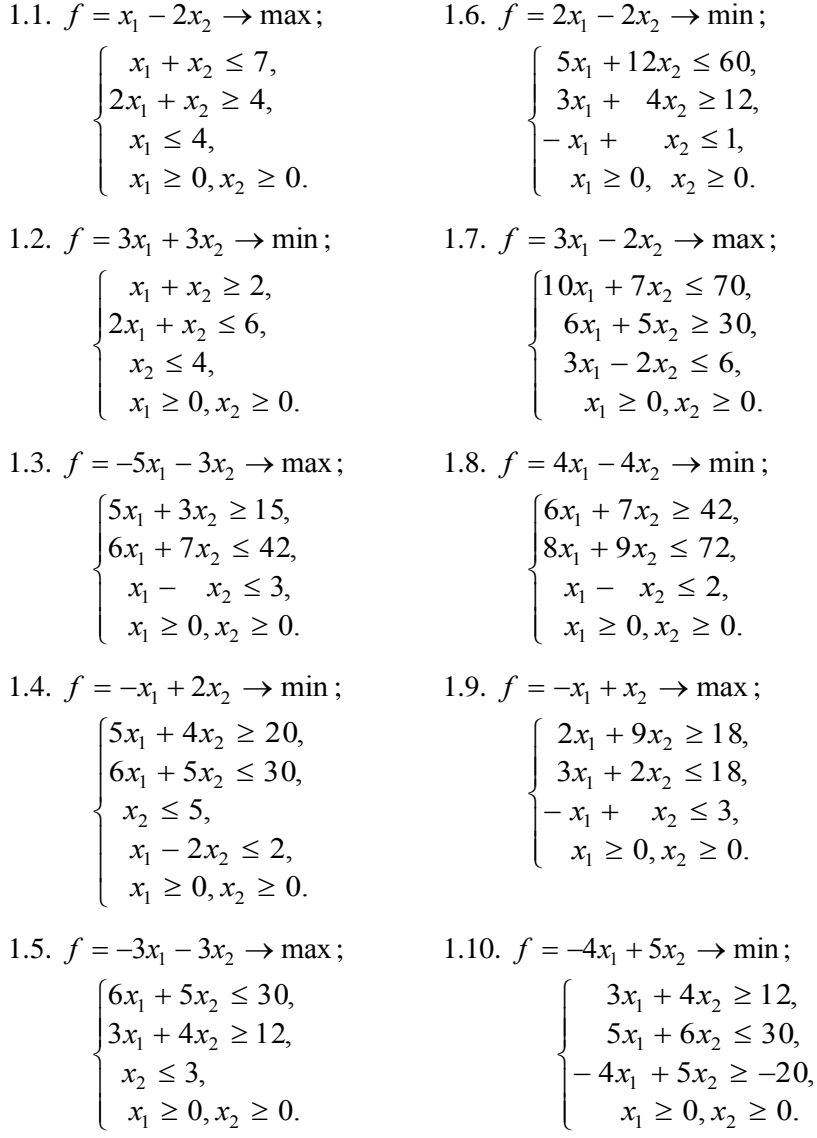

Задание 2. Решить задачу симплексным методом. Построить двойственную задачу и записать ее решение.

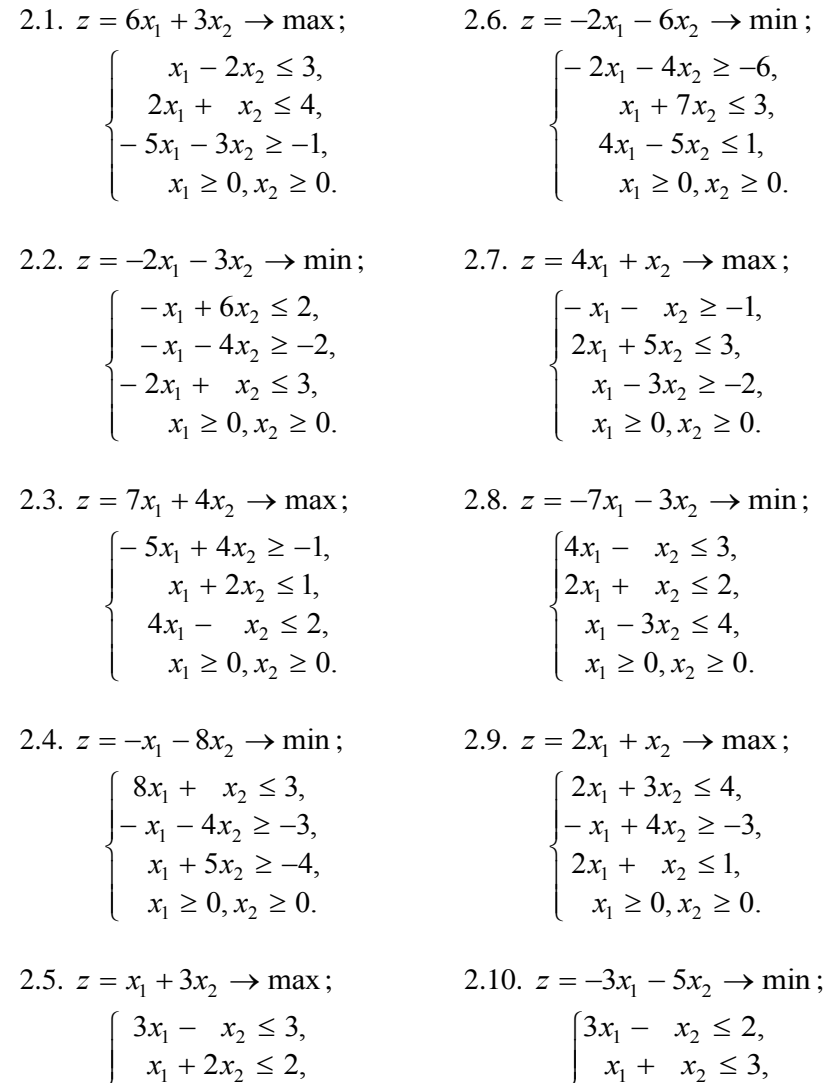

 $\overline{1}$  $\overline{\phantom{a}}$  $\mathfrak{l}$ ₹  $\geq 0, x_2 \geq$  $-x_1-4x_2 \geq 0, x_2 \geq 0.$  $4x_2 \ge -2$ ,  $v_1 \leq v, \lambda_2$  $x_1 - 4x_2$  $1 + 2\lambda_2$  $x_1 \geq 0, x$  $x_1 - 4x$  $\overline{1}$  $\overline{\phantom{a}}$  $\mathfrak{r}$ ┤  $\geq 0, x_2 \geq$  $+3x_2 \leq$  $0, x_2 \geq 0.$  $4x_1 + 3x_2 \le 4$ ,  $v_1 \leq v, \lambda_2$  $_{1}$  +  $_{3}$  $_1$   $\tau$   $\lambda_2$  $x_1 \geq 0, x$  $x_1 + 3x$ 

*Задание 3.* Найти решение транспортной задачи.

3.1. 
$$
a_1 = 13
$$
,  $b_1 = 26$ ,  
\n $a_2 = 28$ ,  $b_2 = 17$ ,  
\n $a_3 = 25$ ;  $b_3 = 31$ ;  $a_3 = 15$ ;  $b_3 = 18$ ;  
\n $C = \begin{pmatrix} 21 & 13 & 16 \\ 19 & 27 & 24 \\ 26 & 10 & 12 \end{pmatrix}$ .  
\n3.2.  $a_1 = 17$ ,  $b_1 = 22$ ,  
\n $a_2 = 36$ ,  $b_2 = 13$ ,  
\n $a_3 = 19$ ;  $b_3 = 16$ ;  
\n $C = \begin{pmatrix} 13 & 9 & 24 \\ 20 & 12 & 18 \\ 14 & 16 & 10 \end{pmatrix}$ .  
\n3.3.  $a_1 = 23$ ,  $b_1 = 12$ ,  
\n3.4.  $a_2 = 13$ ,  $b_2 = 10$ ,  
\n $a_3 = 16$ ;  $b_3 = 15$ ;  
\n $C = \begin{pmatrix} 13 & 9 & 24 \\ 20 & 12 & 18 \\ 9 & 11 & 16 \end{pmatrix}$ .  
\n3.5.  $a_1 = 23$ ,  $b_1 = 12$ ,  
\n3.6.  $a_1 = 21$ ,  $b_1 = 27$ ,  
\n $b_1 = 27$ ,  
\n $c_1 = \begin{pmatrix} 10 & 13 & 25 \\ 21 & 19 & 23 \\ 9 & 11 & 16 \end{pmatrix}$ .

| $a_2 = 16, b_2 = 32,$                                                             | $a_2 = 11, b_2 = 18,$                                                            |       |                       |
|-----------------------------------------------------------------------------------|----------------------------------------------------------------------------------|-------|-----------------------|
| $a_3 = 14; b_3 = 19;$                                                             | $a_3 = 14; b_3 = 23;$                                                            |       |                       |
| $C = \begin{pmatrix} 15 & 21 & 11 \\ 10 & 14 & 24 \\ 26 & 17 & 12 \end{pmatrix}.$ | $C = \begin{pmatrix} 22 & 17 & 9 \\ 13 & 11 & 26 \\ 24 & 16 & 21 \end{pmatrix}.$ |       |                       |
| 3.4.                                                                              | $a_1 = 24, b_1 = 18,$                                                            | 3.9.  | $a_1 = 36, b_1 = 21,$ |
| $a_2 = 17, b_2 = 35,$                                                             | $a_2 = 12, b_2 = 19,$                                                            |       |                       |
| $a_3 = 20; b_3 = 27;$                                                             | $a_3 = 14; b_3 = 11;$                                                            |       |                       |
| $C = \begin{pmatrix} 11 & 23 & 13 \\ 22 & 17 & 9 \\ 26 & 10 & 15 \end{pmatrix}.$  | $C = \begin{pmatrix} 26 & 11 & 23 \\ 12 & 20 & 19 \\ 16 & 9 & 21 \end{pmatrix}.$ |       |                       |
| 3.5.                                                                              | $a_1 = 19, b_1 = 20,$                                                            | 3.10. | $a_1 = 32, b_1 = 27,$ |
| $a_2 = 33, b_2 = 21,$                                                             | $a_2 = 10, b_2 = 21,$                                                            |       |                       |
| $a_3 = 16; b_3 = 12;$                                                             | $a_3 = 13; b_3 = 14;$                                                            |       |                       |

Задание 4. Найти методом Гомори максимум или минимум целевой функции при заданной системе ограничений. Во всех задачах  $x_j \ge 0$  и  $x_j$  – целые  $(j = 1, 2$  или  $j = \overline{1, 3})$ .

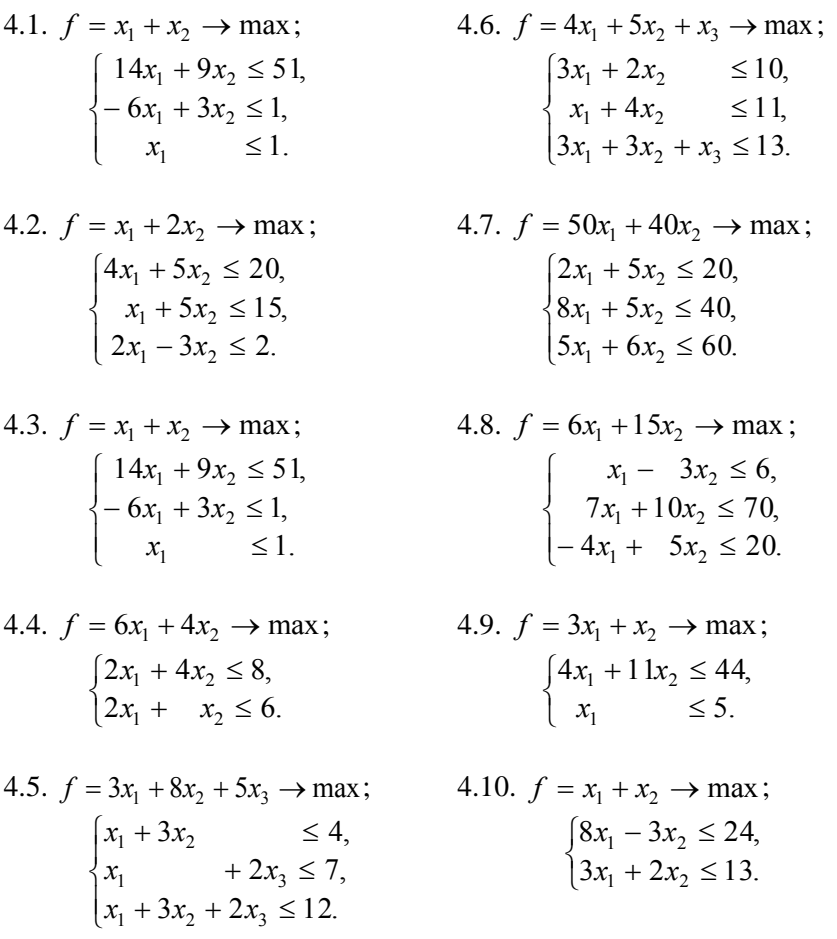

Задание 5. С помощью метода Лагранжа найти точки условных экстремумов данных функций.

5.1. 
$$
z = \frac{x_1}{2} + \frac{x_2}{5} \text{ при } x_1^2 + x_2^2 = 4.
$$

5.2. 
$$
z = 3x_1^2 + x_2^2 \text{ при } \frac{x_1}{4} + \frac{x_2}{6} = 1
$$

5.3. 
$$
z = x_1 \cdot x_2 \text{ при } x_1^2 + x_2^2 = 4
$$
.

5.4.  $z = 2x_1 - x_2 + x_3$  при  $x_1^2 + x_2^2 + x_3^2 = 1$ .

.

5.5. 
$$
z = 6 - 4x_1 - 3x_2 \text{ при } x_1^2 + x_2^2 = 1.
$$

- 5.6. 3 4  $z = \frac{x_1}{2} + \frac{x_2}{4}$  при  $x_1^2 + x_2^2 = 25$ .
- 5.7.  $z = x_1^2 + 2x_2^2$  при  $\frac{x_1}{2} + \frac{x_2}{2} = 1$ 3 2  $\frac{x_1}{2} + \frac{x_2}{2} = 1$ .
- 5.8.  $z = 2x_1^2 + 3x_2^2$  при  $x_1 + 2x_2 = 3$ .

5.9. 
$$
z = 5 - 3x_1 + 4x_2
$$
  $\text{npu } x_1^2 + x_2^2 = 1$ .

5.10.  $z = 3x_1 - 4x_2$  при  $x_1^2 + x_2^2 = 5$ .

Задание 6. На рисунке показана сеть дорог. В таблице приведены расстояния (в километрах) между промежуточными пунктами сети.

Исходя из данных рисунка и таблицы выполнить следующее:

 методом динамического программирования найти самый короткий маршрут из пункта 1 в пункт 10;

 составить таблицу оптимальных маршрутов из всех остальных пунктов сети в пункт 10 и указать кратчайшее расстояние от каждого пункта до пункта 10.

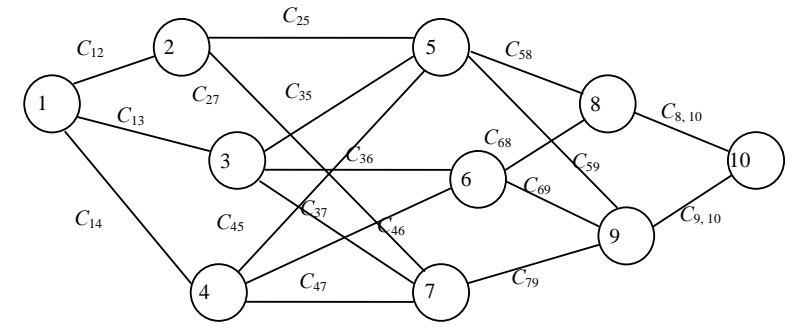

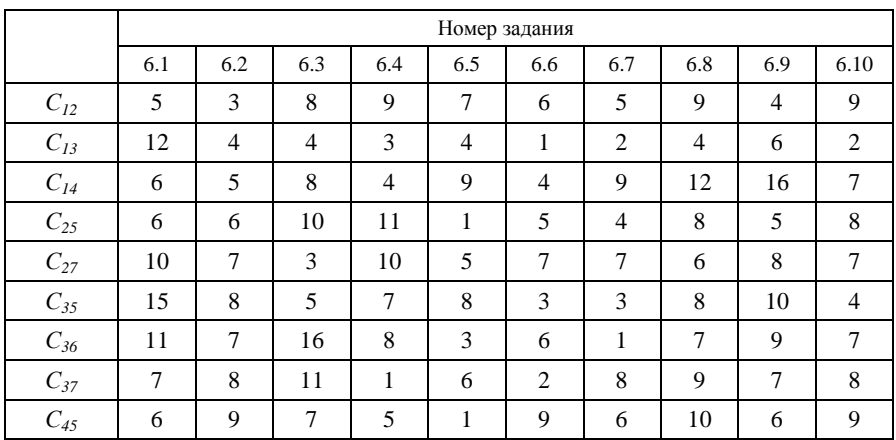

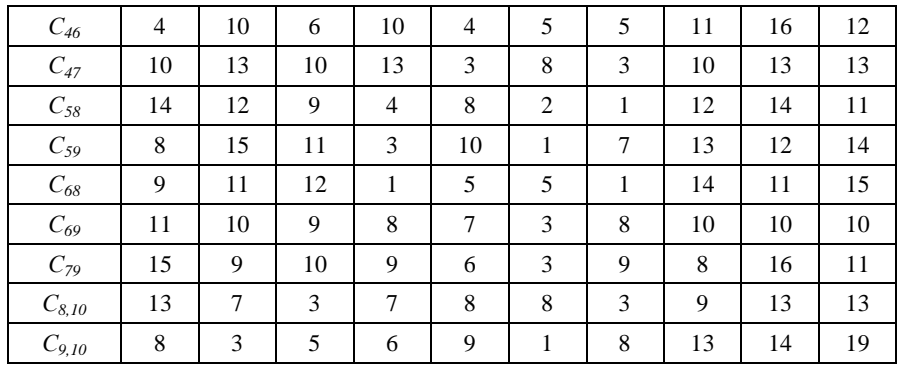

## **ТЕСТЫ ДЛЯ ПРОВЕРКИ УСВОЕНИЯ ТЕМ ПРОГРАММЫ КУРСА**

Задания тестов рекомендуется выполнять по порядку. Если какое-либо задание не удается решить сразу, то необходимо перейти к следующему, а затем вернуться к пропущенному. При выполнении заданий разрешено пользоваться микрокалькулятором.

Тест 1 предусматривает выбор ответов из предложенных (задания закрытого типа 1.1–1.25), тест 2 – написание кратких ответов (задания открытого типа 2.1–2.4).

К каждому заданию теста 1 даны 5 вариантов ответов, из которых только 1 верный. В бланке ответов с номерами заданий следует поставить "+" в клетке, номер которой соответствует номеру выбранного ответа. Затем необходимо решить задания теста 2, ответы записав на бланке рядом с номерами заданий. После этого рекомендуется сравнить полученные результаты с приведенными в данном издании ответами.

## *Тест 1*

1.1. На каком из чертежей отмеченная полуплоскость является решением неравенства  $9x_1 + 4x_2 \ge 18$ ?

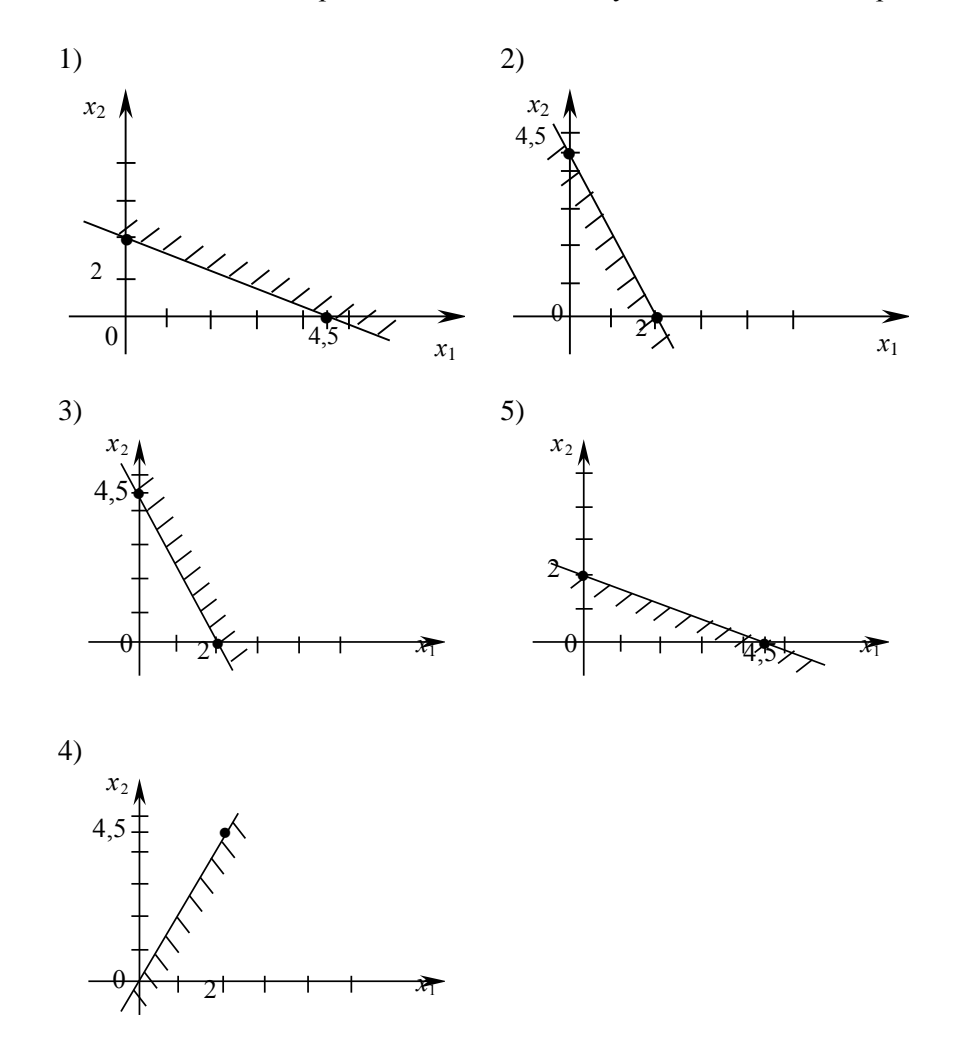

1.2. Чему равны координаты вектора  $\vec{N}$ , если функция  $z = 2x_1 - 3x_2 \rightarrow \text{max}(\text{min})$ ?

Варианты ответа:

1)  $\overrightarrow{N} = (-2; 3);$ 2)  $\vec{N} = (9; 4)$ ; <br>3)  $\vec{N} = (2; -3)$ ; 5)  $\vec{N} = (0, -3)$ . 4)  $\vec{N} = (2; 0);$ 

1.3. На каком из чертежей линия  $z = 0$  соответствует целевой функции  $z = 2x_1 - 3x_2 \rightarrow \max(\min)$ ?

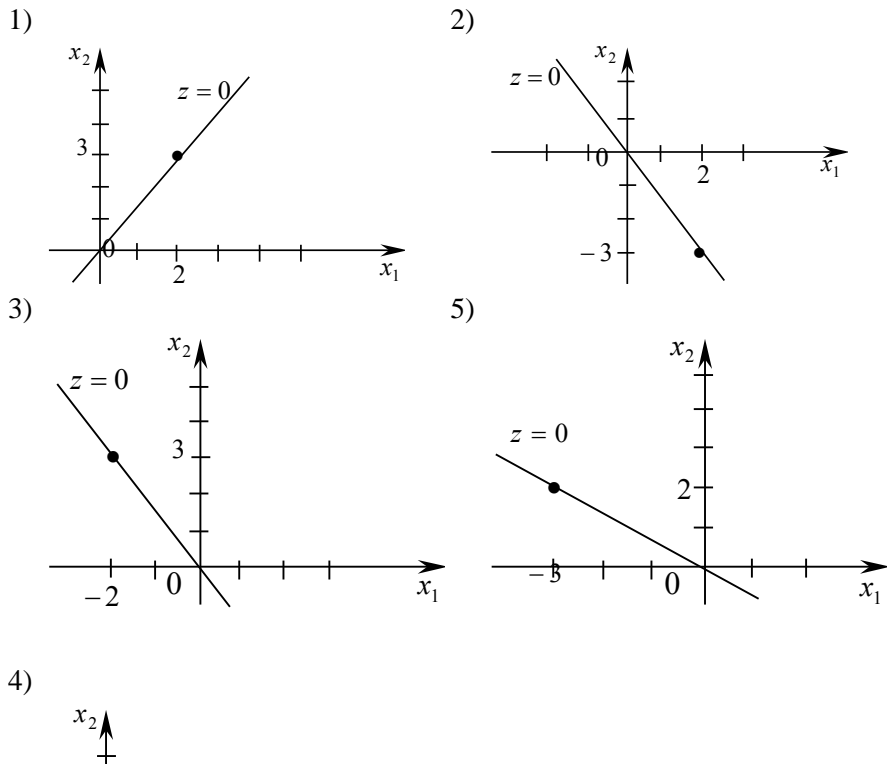

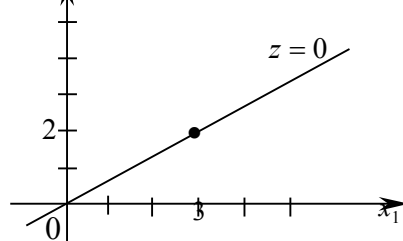

1.4. В задаче линейного программирования

$$
z = 2x_1 - 3x_2 \to \max;
$$
  
\n
$$
9x_1 + 4x_2 \ge 18,
$$
  
\n
$$
-2x_1 + x_2 \le 2,
$$
  
\n
$$
x_1 \le 4,
$$
  
\n
$$
x_1 \ge 0, x_2 \ge 0
$$

построены область допустимых решений, вектор  $\overrightarrow{N}$  и прямая  $z = 0$ , что отражено на рисунке. Указать координаты точки, в которой функция z достигает наибольшего значения.

Варианты ответа: 1)  $(4; 10)$ ; 2)  $(0; 2)$ ; 3)  $(0; 4)$ ; 4)  $(4; 11)$ ;  $(5)$   $(4; 0)$ .

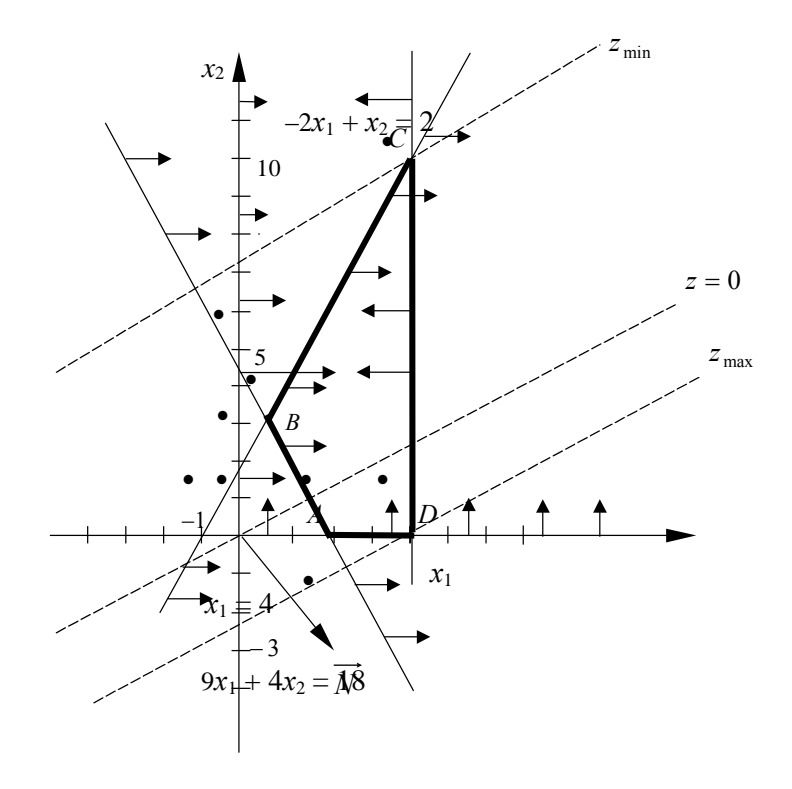

1.5. В каком из вариантов задача линейного программирования не имеет минимума?

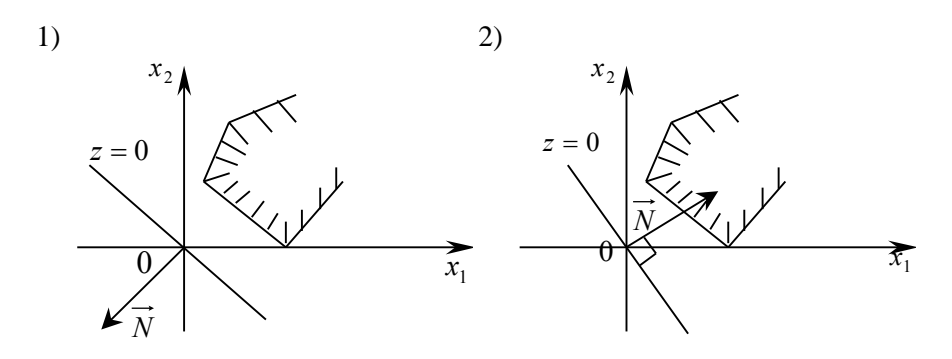

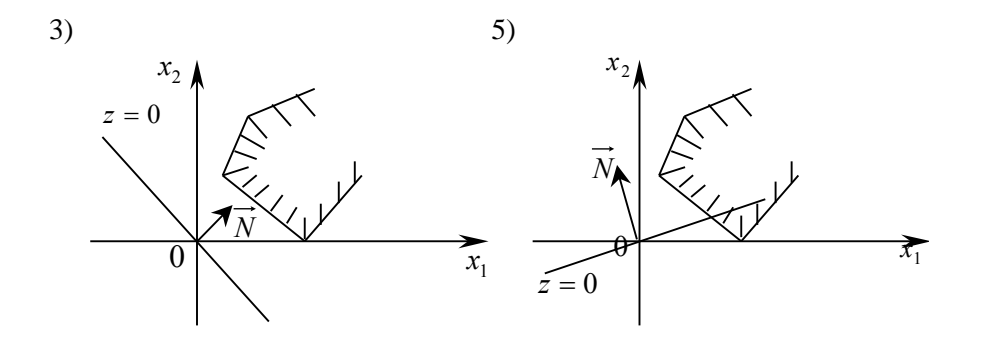

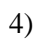

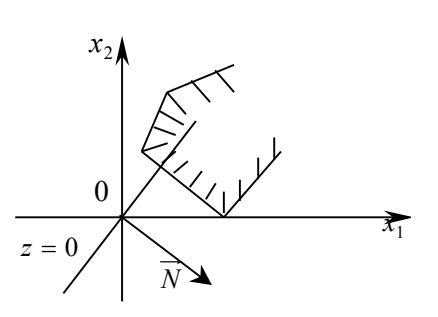

1.6. Указать, какой начальный опорный план был получен при решении симплексным методом задачи линейного программирования

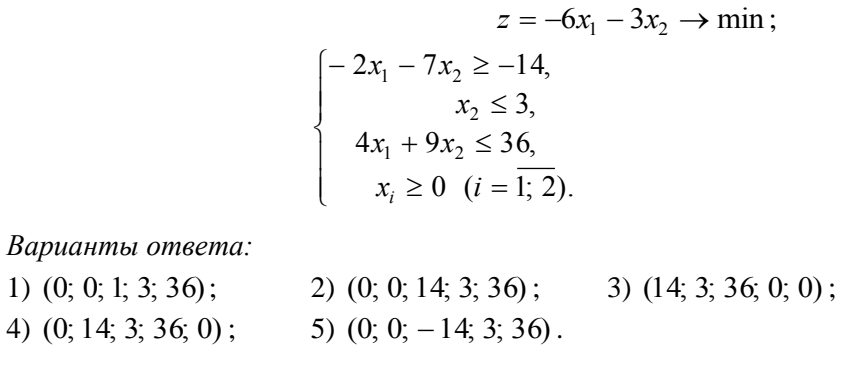

1.7. Условия ЗЛП

$$
z = -6x_1 - 3x_2 \to \min; \n-2x_1 - 7x_2 \ge -14, \nx_2 \le 3, \n4x_1 + 9x_2 \le 36, \nx \ge 0 \quad (i = \overline{12})
$$

занесли в следующую симплексную таблицу:

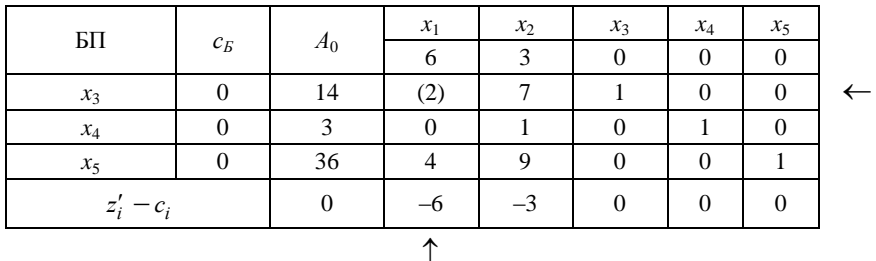

Чему равен найденный разрешающий элемент?

Варианты ответа:

 $4)4;$  $5)$  1.  $1) 2;$  $2) 7;$  $3) 9;$ 

1.8. Вычислить по правилу прямоугольника элемент, стоящий на месте цифры 9 следующей таблицы:

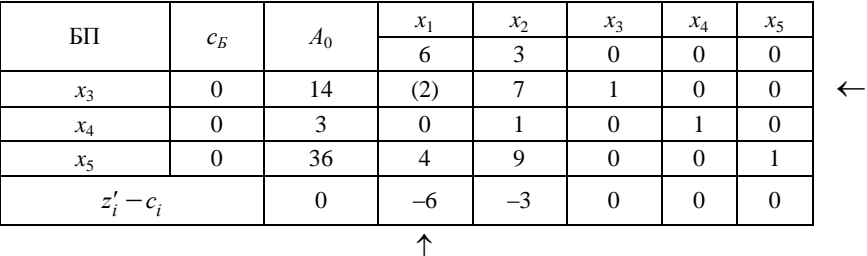

Варианты ответа:

1) 1; 2) 
$$
\frac{1}{9}
$$
; 3) 9; 4) 0; 5) -5.

1.9. Определить, какая новая переменная при построении новой таблицы будет введена в базис, по следующей таблице:

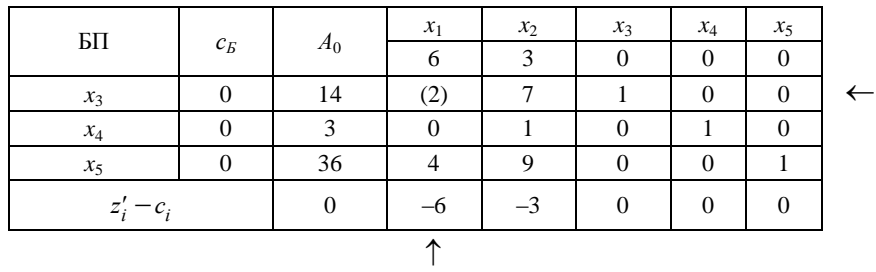

## *Варианты ответа:*

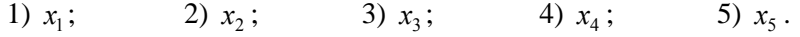

1.10. Определить, какой элемент при построении новой таблицы будет стоять на месте разрешающего, исходя из данной таблицы:

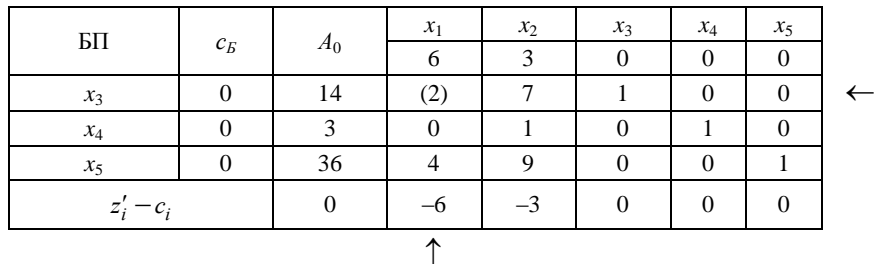

*Варианты ответа:*

1) 2; 2) 1; 2  $\frac{1}{2}$ ; 4) 0; 5) -1.

1.11. Условия ЗЛП занесли в следующую симплексную таблицу:

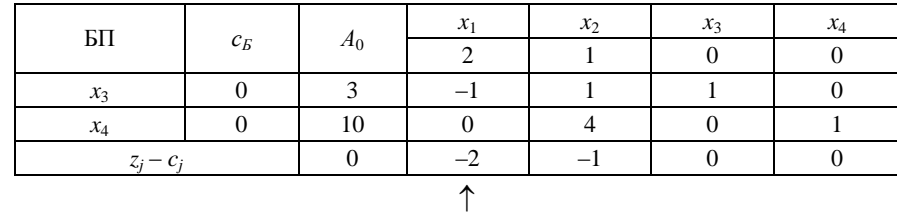

Что по этой таблице можно сказать о целевой функции?

*Варианты ответа:*

1)  $z = 0$ ;

2) целевая функция *z* на множестве допустимых планов не ограничена сверху;

 $3) z = 10$ ;  $4) z = 13$ ;  $5) z = 3.$ 

1.12. В результате решения задачи линейного программирования на максимум с использованием искусственного базиса получили следующую таблицу:

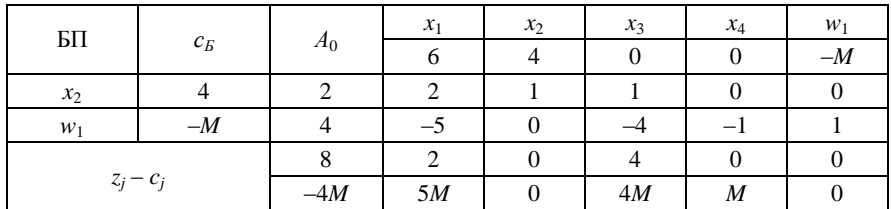

Сделать вывод.

*Варианты ответа:*

- 1) план не является оптимальным;
- 2) опорный план  $(0; 2; 0; 0; 4)$  оптимален,  $z_{\text{max}} = -4M$ ;
- 3) задача решения не имеет;
- 4) опорный план (0; 2; 0; 0; 4) оптимален,  $z = 8$ ;
- 5) опорный план  $(0; 2; 0; 0; 4)$  оптимален,  $z = 8 4M$ .

1.13. К задаче линейного программирования

$$
z = 3x_1 + 7x_2 \to \min; \\
\begin{cases}\n-2x_1 + 5x_2 \ge 15, \\
x_1 + x_2 \ge 9, \\
x_1 \ge 0, x_2 \ge 0\n\end{cases}
$$

построили двойственную задачу. Указать вид ее целевой функции.

*Варианты ответа:*

1)  $f = -15y_1 - 9y_2 \rightarrow \text{max}$ ; <br>2)  $f = 15y_1 + 9y_2 \rightarrow \text{min}$ ; 3)  $f = 15y_1 + 9y_2 \rightarrow \text{max}$ ; <br>4)  $f = -3y_1 - 7y_2 \rightarrow \text{max}$ ; 5)  $f = 3y_1 + 7y_2 \to \text{max.}$ 

1.14. Какое равенство выполняется согласно первой теореме двойственности?

*Варианты ответа:*

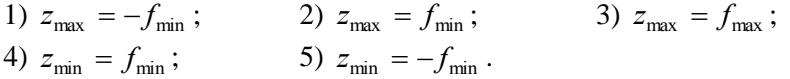

1.15. Как называется транспортная задача, если  $\sum_{i=1} a_i \neq \sum_{j=1} a_j$ *n j j m i*  $a_i \neq \sum b$  $-1$   $j=1$ , где  $a_i$  – запасы,  $b_j$  – потребности?

*Варианты ответа:*

- 
- 1) открытой; 2) не имеющей решения; 3) закрытой; 4) распределительной;
- 
- 5) табличной.

1.16. В транспортной задаче данные занесли в следующую таблицу:

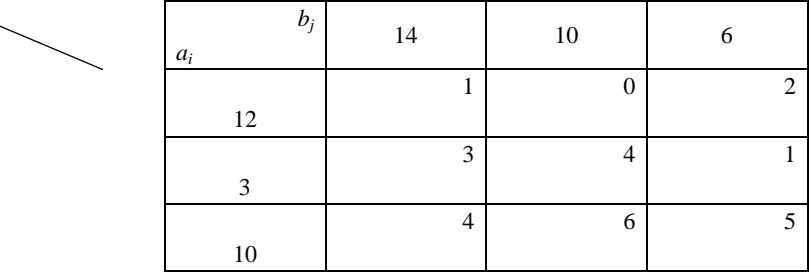

При составлении начального опорного плана по правилу "минимального элемента" какая клетка заполняется в первую очередь?

*Варианты ответа:*

1)  $(l; 1)$ ; 2)  $(1; 2)$ ; 3) (1; 3) ; 4)  $(2; 3)$  $;$  5)  $(3; 3).$ 

1.17. Сколько загруженных клеток содержит план, где *n* – число пунктов потребления, *m* – число пунктов поставки, если план называется невырожденным?

*Варианты ответа:*

1)  $m+n$ ; 2)  $m+n+1$ ; 3)  $m+n-1$ ; 4)  $m-1$ ; 5)  $n-1$ .

1.18. При решении транспортной задачи получили начальный опорный план.

| $b_j$<br>$a_i$ |               | 14       |   | 10             |   | 6 |                |
|----------------|---------------|----------|---|----------------|---|---|----------------|
| 12             | $\mathcal{I}$ |          | 5 | $\theta$       |   |   | $\overline{c}$ |
|                |               | 3        |   | $\overline{4}$ |   |   |                |
| 3              |               |          |   |                | 3 |   |                |
|                |               | 4        |   | 6              |   |   | 5              |
| 10             | 7             |          |   |                | 3 |   |                |
|                |               | $\theta$ |   | $\Omega$       |   |   | $\Omega$       |
| 5              |               |          |   |                |   |   |                |

Исходя из данной таблицы найти  $v_j$ , если потенциал  $u_3 = 0$ .

Варианты ответа:

1)  $v_1 = 1$ ; 2)  $v_2 = 7$ ; 3)  $v_3 = 5$ ; 4)  $v_1 = 0$ ; 5)  $v_1 = 3$ .

1.19. Начальный опорный план и потенциалы поставщиков и потребителей занесли в следующую таблицу:

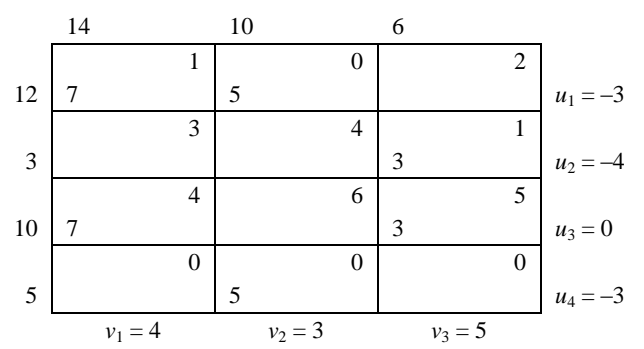

Оценили свободные клетки. Сделали вывод о том, что план является неоптимальным. Какая из свободных клеток является наиболее потенциальной?

Варианты ответа:

1)  $(2; 2);$  2)  $(4; 1);$  3);  $(4; 3)$  4)  $(1; 3);$  5)  $(1; 2).$ 

1.20. При каких оценках свободных клеток  $S_{ii}$  оптимальный план является единственным?

Варианты ответа:

1)  $S_{ij} > 0$ ; 2)  $S_{ij} = 0$ ; 3)  $S_{ij} < 0$ ; 4) хотя бы одна  $S_{ii} = 0$ ; 5) хотя бы одна  $S_{ij} > 0$ .

1.21. Указать дробную часть числа  $\left\{-\frac{7}{3}\right\}$ .

Варианты ответа:

1) 
$$
\frac{2}{3}
$$
; 2)  $\frac{1}{3}$ ; 3) 0; 4)  $-\frac{2}{3}$ ; 5)  $-\frac{1}{3}$ .

1.22. Какой вид имеет функция Лагранжа в случае, если нужно найти условный экстремум функции  $f = 6 - 4x_1 - 3x_2$  при  $x_1^2 + x_2^2 = 1$ ?

Варианты ответа:

1) 
$$
L(x_1; x_2; \lambda) = (-6 + 4x_1 + 3x_2) + \lambda \cdot (1 - x_1^2 - x_2^2);
$$

2) 
$$
L(x_1; x_2; \lambda) = (6 - 4x_1 - 3x_2) - \lambda \cdot (1 - x_1^2 - x_2^2);
$$
  
\n3)  $L(x_1; x_2; \lambda) = (6 - 4x_1 - 3x_2) + \lambda \cdot (1 - x_1^2 - x_2^2);$   
\n4)  $L(x_1; x_2; \lambda) = (6 - 4x_1 - 3x_2) + \lambda \cdot (1 + x_1^2 + x_2^2);$   
\n5)  $L(x_1; x_2; \lambda) = (6 - 4x_1 - 3x_2) + \lambda \cdot (x_1^2 + x_2^2 - 1).$ 

1.23. Чему равна частная производная  $\frac{\partial L}{\partial x_1}$  в случае, если нужно найти условный экстремум функции

$$
f = 6 - 4x_1 - 3x_2 \text{ mpu } x_1^2 + x_2^2 = 1 ?
$$

Варианты ответа:

1) 
$$
\frac{\partial L}{\partial x_1} = -4 - 2 \cdot \lambda \cdot x_1
$$
;  
\n2)  $\frac{\partial L}{\partial x_1} = -4 + 2 \cdot \lambda \cdot x_1$ ;  
\n3)  $\frac{\partial L}{\partial x_1} = 4 - 2 \cdot \lambda \cdot x_1$ ;  
\n4)  $\frac{\partial L}{\partial x_1} = 4 + 2 \cdot \lambda \cdot x_1$ ;  
\n5)  $\frac{\partial L}{\partial x_1} = 2 \cdot \lambda \cdot x_1$ .

1.24. При каком условии функция  $f(x_1; x_2)$  имеет в стационарной точке  $(x_1; x_2; \lambda)$  условный максимум?

Варианты ответа:

1) 
$$
d^2L > 0
$$
;   
\n2)  $d^2L = 0$ ;   
\n3)  $d^2L < 0$ ;   
\n4)  $\frac{\partial L}{\partial x_1} = 0$ ;   
\n5)  $\frac{\partial L}{\partial x_2} = 0$ .

1.25. Дана исходная задача линейного программирования

$$
z = 3x_1 + 7x_2 \to \min; \\
\begin{cases}\n-2x_1 + 5x_2 \ge 15, \\
x_1 + x_2 \ge 9, \\
x_1 \ge 0, x_2 \ge 0.\n\end{cases}
$$

Указать двойственную ей задачу.

Варианты ответа:

1) 
$$
f = 3y_1 + 7y_2 \rightarrow \max;
$$
  
\n
$$
\begin{cases}\n-2y_1 + 5y_2 \le 15, \\
y_1 + y_2 \le 9, \\
y_1 \ge 0, y_2 \ge 0.\n\end{cases}
$$
\n2)  $f = 15y_1 + 9y_2 \rightarrow \max;$   
\n
$$
\begin{cases}\n-2y_1 + 5y_2 \ge 15, \\
y_1 + y_2 \ge 9, \\
y_1 \ge 0, y_2 \ge 0.\n\end{cases}
$$
\n3)  $f = 15y_1 + 9y_2 \rightarrow \min;$   
\n
$$
\begin{cases}\n-2y_1 + y_2 \le 3, \\
5y_1 + y_2 \le 7, \\
y_1 \ge 0, y_2 \ge 0.\n\end{cases}
$$
\n5)  $f = 15y_1 + 9y_2 \rightarrow \max;$   
\n
$$
\begin{cases}\n-2y_1 + y_2 \le 3, \\
5y_1 + y_2 \le 7, \\
y_1 \ge 0, y_2 \ge 0.\n\end{cases}
$$

4) 
$$
f = 15y_1 + 9y_2 \rightarrow \max;
$$
  
\n
$$
\begin{cases}\n-2y_1 + 5y_2 \le 3, \\
y_1 + y_2 \le 7, \\
y_1 \ge 0, y_2 \ge 0.\n\end{cases}
$$

## Tecm 2

## 2.1. В результате решения двойственной задачи к исходной задаче

$$
z = 15x_1 + 30x_2 + 5x_3 \rightarrow \min; \n\begin{cases}\n5x_1 + 10x_2 + x_3 \ge 2, \\
3x_1 + 3x_2 \ge 5, \\
x_j \ge 0 \quad (j = \overline{1; 3})\n\end{cases}
$$

получена следующая симплексная таблица, содержащая ее оптимальный план:

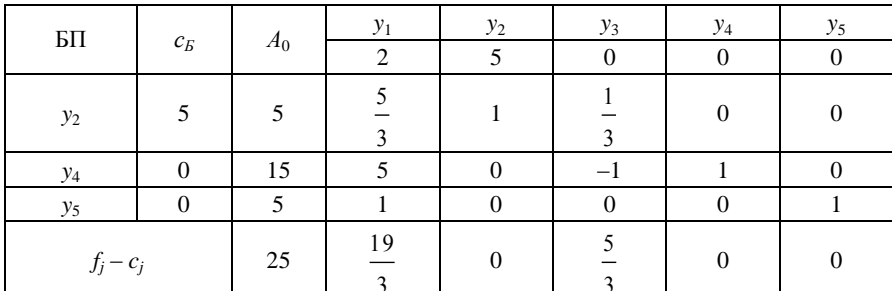

Записать решение исходной задачи.

2.2. При решении транспортной задачи получен оптимальный план

 $\begin{pmatrix} 7 & 5 & 0 \\ 0 & 0 & 3 \\ 7 & 0 & 3 \end{pmatrix}$ , если матрица затрат

 $C = c_{ij} = \begin{pmatrix} 1 & 0 & 2 \\ 3 & 4 & 1 \\ 4 & 6 & 5 \end{pmatrix}$ . Подсчитать общую стоимость перевозки грузов по этому плану.

2.3. На сети дорог согласно рисунку указаны расстояния (в километрах) между промежуточными пунктами сети.

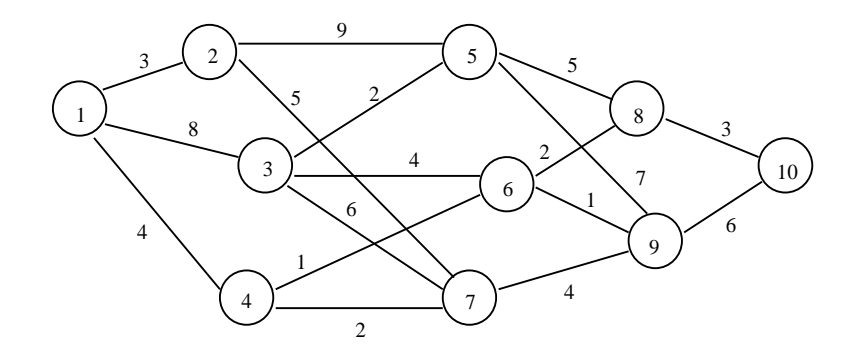

Указать кратчайшее расстояние от пункта 1 до пункта 10.

2.4. В задаче нахождения условного экстремума функции  $f = 6 - 4x_1 - 3x_2$  при  $x_1^2 + x_2^2 = 1$  построить функцию Лагранжа.

## Ответы к тестам для проверки усвоения тем программы курса

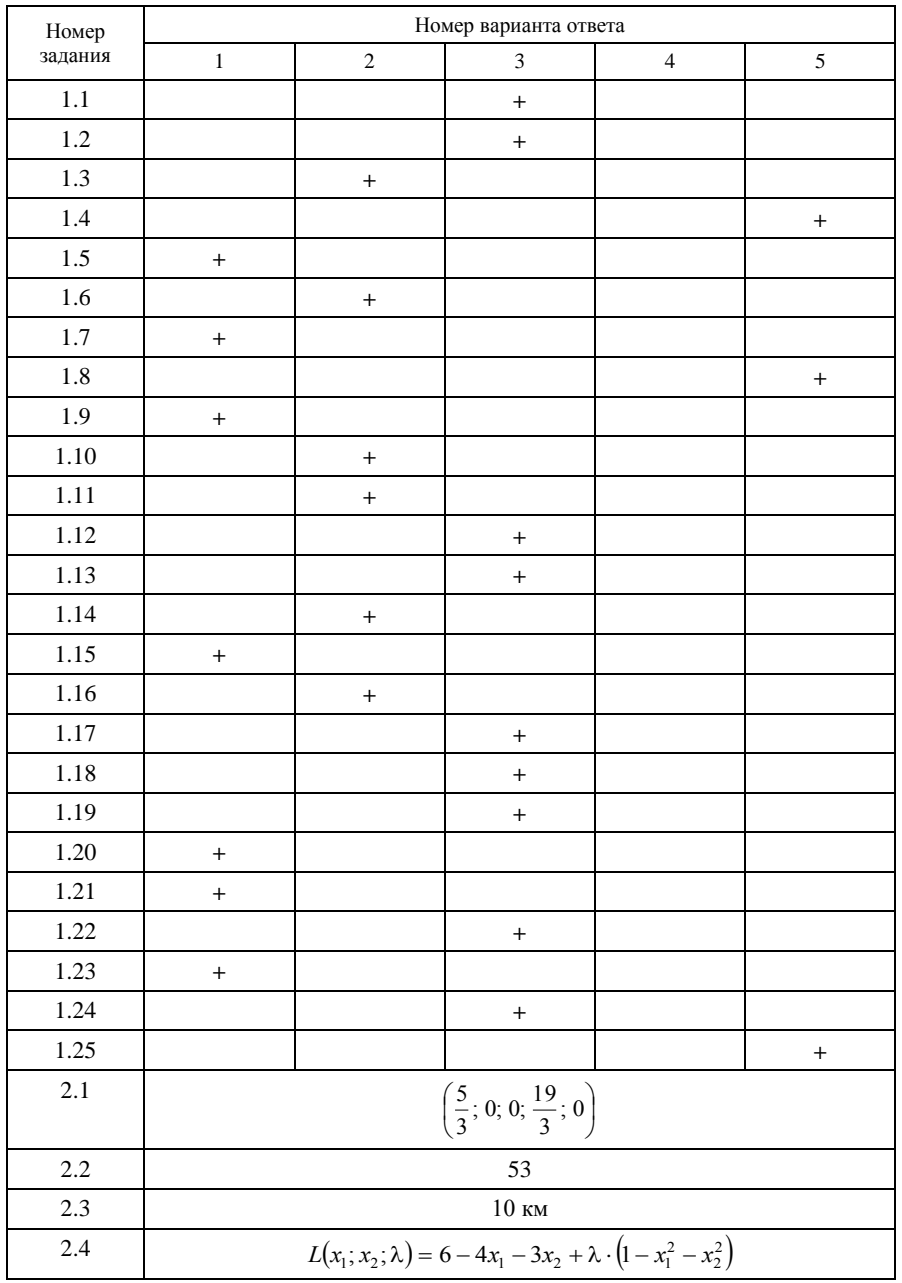

Замечание. В данном издании изложены подробные решения всех предложенных тестовых заданий для усвоения тем программы курса.

## ПРИМЕРНЫЕ ЗАДАНИЯ ДЛЯ КОМПЬЮТЕРНОГО ТЕСТИРОВАНИЯ

Тесты включают по 8 заданий, в каждом из которых приводится 5 вариантов ответа. Студентам предлагается выбрать 1 правильный.

# Tecm 1

1.1. Указать начальный опорный план задачи линейного программирования

 $z = 3x_1 - 2x_2 \rightarrow \text{max};$ 

$$
4x1 - x2 + x3 = 4,x1 + x2 + x4 = 13,xj \ge 0 \ (j = 1; 4).
$$

Варианты ответа:

1)  $(3; -2; 0; 0);$  $2)$  (0; 0; 4; 13);  $3)$  (4; 13; 0; 0); 4)  $(0; 0; 3; -2);$ 5)  $(4; -1; 1; 4)$ .

1.2. В некоторое ограничение задачи линейного программирования введена дополнительная переменная  $x_4$ . С каким коэффициентом эта переменная будет введена в целевую функцию?

Варианты ответа:

 $1) - 1$ ;  $2) 1;$  $3) 3:$  $4) 0:$  $5)4.$ 1.3. Какая из плоскостей является решением неравенства  $\frac{x_1}{6} + \frac{x_2}{5} \le 30$ ?

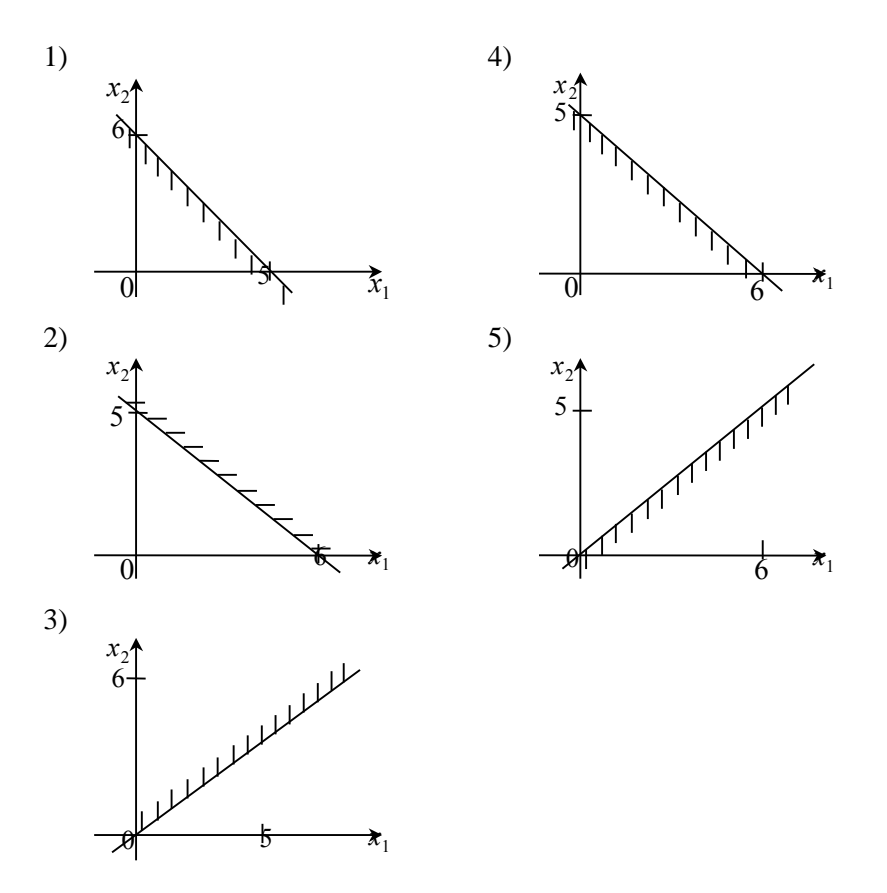

1.4. В результате решения задачи линейного программирования симплексным методом на нахождение максимального значения получена следующая таблица:

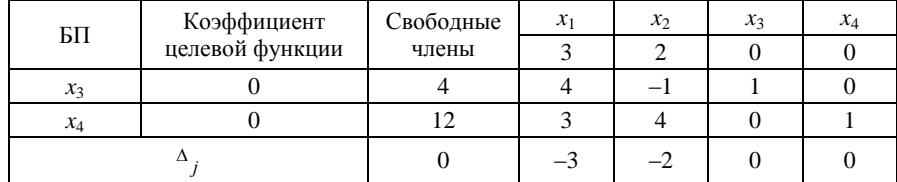

Чему равно наименьшее симплексное отношение?

Варианты ответа:

 $3) -4:$  $1)4;$  $2) 1:$  $4) 3:$  $5)0.$ 

1.5. Если ограничение исходной задачи линейного программирования на нахождение максимального значения имеет вид  $3x_1 + 2x_2 \le 6$ , то какой будет соответствующая переменная двойственной задачи?

Варианты ответа:

1) положительной;

2) отрицательной;

3) равной нулю;

4) принимающей любое значение;

5) неотрицательной.

1.6. В транспортной задаче для 3 поставщиков и 3 потребителей составление начального опорного плана осталось незаконченным. Таблица содержит матрицу затрат на перевозки (в правых верхних углах рабочих клеток), потребности потребителей, запасы поставщиков и имеет следующий вид:

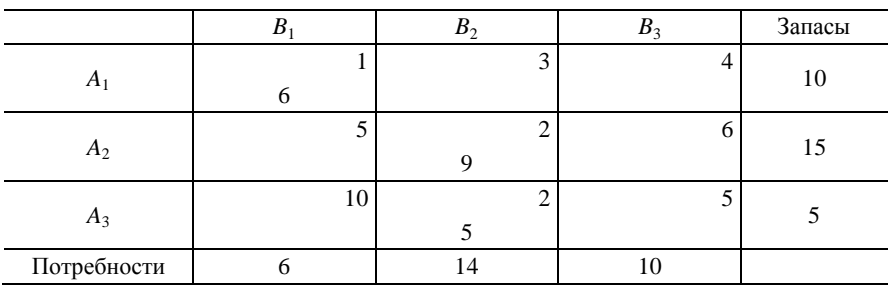

Какие действия нужно произвести, чтобы получить опорный план?

Варианты ответа:

1) в клетку  $A_1B_3$  внести число 4, а в клетку  $A_2B_1$  – число 6;

2) в клетку  $A_1B_3$  внести число 4, а в клетку  $A_2B_3$  – число 6;

3) в клетку  $A_1B_2$  внести число 4;

4) в клетку  $A_1B_2$  внести число 4, а в клетку  $A_3B_3$  – число 10;

5) в клетку  $A_1B_2$  внести число 4, а в клетку  $A_2B_1$  – число 6.

1.7. Какой вид имеет функция Лагранжа в задаче нелинейного программирования, согласно которой необходимо найти условный экстремум функции  $f = 2 - x_1 - x_2$ , если  $x_1^2 + x_2^2 = 1$ ?

Варианты ответа:

1)  $L(x_1; x_2; \lambda) = 2 - x_1 - x_2 + \lambda \cdot (1 - x_1^2);$ 2)  $L(x_1; x_2; \lambda) = 2 - x_1 - x_2 + \lambda \cdot (1 - x_2^2);$ 3)  $L(x_1; x_2; \lambda) = 2 - x_1 - x_2 + \lambda \cdot (1 - x_1^2 - x_2^2);$ 4)  $L(x_1; x_2; \lambda) = x_1^2 + x_2^2 + \lambda \cdot (2 - x_1 - x_2);$ 5)  $L(x_1; x_2; \lambda) = x_1^2 + x_2^2 + 2 - x_1 - x_2$ .

1.8. Дана сеть дорог, для которой указаны следующие расстояния между пунктами:

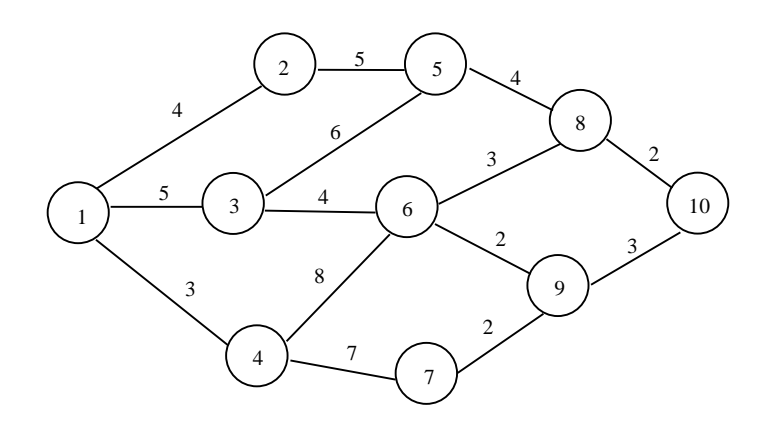

Сколько составляет длина пути 1-3-5-8-10?

Варианты ответа:

2)  $17 \text{ km}$ ; 3)  $30 \text{ km}$ ; 4) 25 км; 5) 32 км. 1) 27 км;

Tecm 2

2.1. Указать вид следующей задачи:

$$
z = 3x_1 - x_2 \to \min; \\
 x_1 + x_2 = 4, \\
 x_1 \ge 0, \ x_2 \ge 0.
$$

Варианты ответа:

1) линейного программирования;

2) нелинейного программирования;

3) транспортная;

4) динамического программирования;

5) другой вариант.

2.2. Что необходимо сделать для того, чтобы привести систему основных ограничений задачи линейного программирования

$$
\begin{cases} x_1 - x_2 = -2, \\ x_1 + 3x_3 \le 3 \end{cases}
$$

к каноническому?

Варианты ответа:

1) умножить на -1 обе части первого ограничения;

2) прибавить дополнительную переменную  $x_3$  в правую часть второго ограничения;

3) прибавить дополнительную переменную  $x_3$  в правую часть первого ограничения и дополнительную переменную х<sub>4</sub> в правую часть второго ограничения;

4) умножить обе части первого ограничения на -1 и добавить  $x_3$  в правую часть второго ограничения;

5) система ограничений уже записана в каноническом виде.

2.3. Указать координаты градиента функции (вектора  $\overrightarrow{N}$ ) в следующей задаче линейного программирования:

$$
z = 3x_1 - 5x_2 \rightarrow \max;
$$
  

$$
x_2 \ge 4,
$$

$$
\begin{cases}\n x_1 - x_2 \ge 4, \\
 7x_1 + 6x_2 \le 42, \\
 x_1 \ge 0, x_2 \ge 0.\n\end{cases}
$$

Варианты ответа:

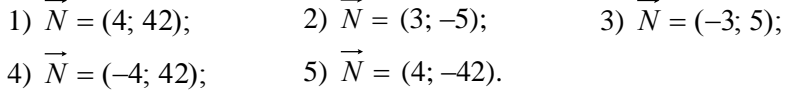

2.4. Указать, какой из планов соответствует следующей симплексной таблице:

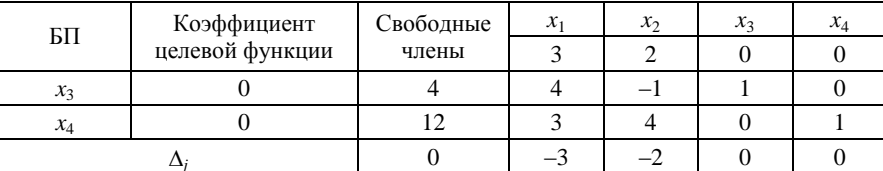

Варианты ответа:

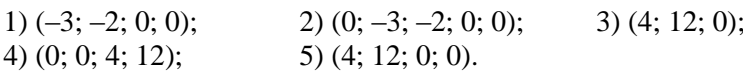

2.5. В результате решения задачи симплексным методом получили  $z_{\text{max}} = 5$ . Какова целевая функция соответствующей двойственной задачи?

Варианты ответа:

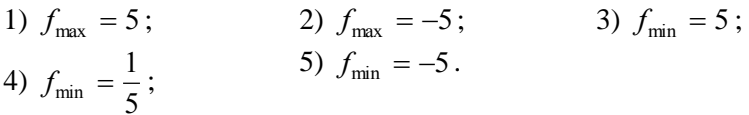

2.6. Приведена таблица, содержащая неоптимальный план транспортной задачи. После проведенной оценки свободных клеток наиболее перспективной признана клетка  $A_3B_3$  и выделен цикл перераспределения груза. Тогда клетка  $A_2B_3$  должна содержать следующее количество груза:

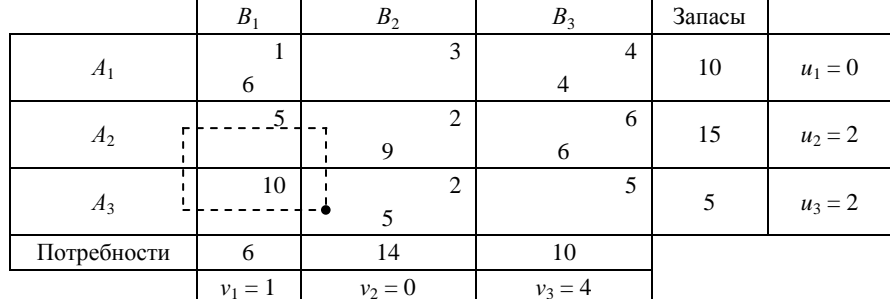

Варианты ответа:

 $3) 12;$  $4)36;$  $1) 1;$  $2) 11;$  $5)0.$ 

2.7. Какой вид имеет функция Лагранжа в задаче нелинейного программирования, согласно которой необходимо найти условный экстремум функции  $f = 2 - 4x_1 - x_2$ , если  $x_1^2 + x_2^2 = 5$ ?

Варианты ответа:

1)  $L(x_1; x_2; \lambda) = 2 - 4x_1 - x_2 + \lambda \cdot (x_1^2 + x_2^2);$ 2)  $L(x_1; x_2; \lambda) = x_1^2 + x_2^2 + \lambda \cdot (2 - 4x_1 - x_2);$ 3)  $L(x_1; x_2; \lambda) = 2 - 4x_1 - x_2 + \lambda \cdot (5 - 3x_1^2 - x_2^2);$ 4)  $L(x_1; x_2; \lambda) = 2 - 4x_1 - x_2 + \lambda \cdot (5 - 3x_1^2 + x_2^2);$ 5)  $L(x_1; x_2; \lambda) = x_1^2 + x_2^2 + 2 - 4x_1 - x_2$ .

2.8. Дана сеть дорог, для которой указаны следующие расстояния между пунктами:

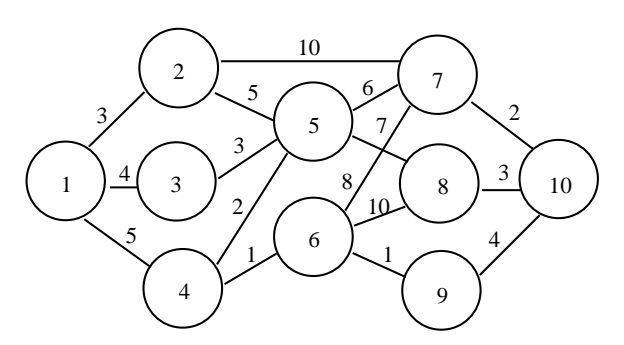

Сколько составит кратчайшее расстояние из пункта 6 в пункт 10?

Варианты ответа:

1) 8 км; 2) 10 км;  $3) 1 km$ 4)  $5 \text{ km}$ ; 5) 13 км.

## Ответы к примерным заданиям для компьютерного тестирования

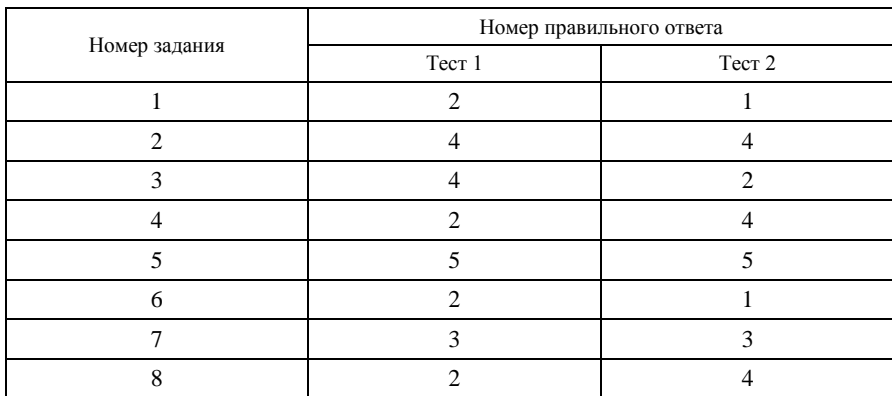

## ВОПРОСЫ К ЭКЗАМЕНУ

- 1. Жордановы исключения:
- 1.1. Обыкновенные и модифицированные жордановы исключения.
- 1.2. Решение систем линейных уравнений.
- 1.3. Базисные решения системы линейных уравнений.
- 1.4. Эквивалентные преобразования систем линейных уравнений и неравенств.
- 2. Линейное программирование:
- 2.1. Примеры задач линейного программирования.
- 2.2. Различные формы записи задач линейного программирования.
- 2.3. Свойства решений задач линейного программирования.
- 2.4. Графический способ решения задач линейного программирования.
- 3. Симплекс-метод:
- 3.1. Основная идея симплекс-метода. Алгоритм симплекс-метода.
- 3.2. Метод искусственного базиса.
- 4. Теория двойственности в линейном программировании:
- 4.1. Постановка двойственной задачи.
- 4.2. Принцип двойственности.
- 4.3. Двойственный симплекс-метод.
- 4.4. Анализ решения задач линейного программирования.
- 5. Транспортная задача:
- 5.1. Транспортная задача по критерию стоимости в матричной постановке.
- 5.2. Опорный план транспортной задачи и его построение.
- 5.3. Преобразование опорного плана в другой опорный план. Оценка опорного плана.
- 5.4. Алгоритм распределительного метода.
- 5.5. Потенциалы поставщиков и потребителей. Связь оценок свободных клеток с потенциалами.
- 5.6. Алгоритм метода потенциалов.
- 5.7. Задачи производственного планирования.
- 5.8. Транспортная задача в сетевой постановке.
- 6. Целочисленное программирование:
- 6.1. Постановка задачи целочисленного линейного программирования. Общая идея метода Гомори.
- 6.2. Алгоритм метода Гомори.
- 6.3. Понятие о методе ветвей и границ.
- 7. Выпуклое программирование:
- 7.1. Свойства выпуклых и вогнутых функций.
- 7.2. Задача выпуклого программирования. Теорема Куна-Таккера.
- 7.3. Задача квадратичного программирования.
- 7.4. Решение задачи квадратичного программирования.
- 8. Нелинейное программирование:
- 8.1. Постановка задачи нелинейного программирования.
- 8.2. Метод множителей Лагранжа.
- 8.3. Градиентные методы.
- 9. Динамическое программирование:
- 9.1. Многошаговые процессы в динамических задачах.
- 9.2. Принцип оптимальности и рекуррентные соотношения.
- 9.3. Вычислительная схема.
- 9.4. Планирование производственной программы.
- 9.5. Оптимальное распределение средств на расширение производства.
- 9.6. Оптимальная политика замены оборудования.
- 9.7. Оптимальное управление поставками сырья.

## **СПИСОК РЕКОМЕНДУЕМОЙ ЛИТЕРАТУРЫ**

**Данко, Н. Е.** Высшая математика в упражнениях и задачах : учеб. пособие для вузов : в 2 ч. / Н. Е. Данко, А. Г. Попов, Т. Я. Кожевникова. – 5-е изд., испр. – М. : Высш. шк., 1999. – 304 с.

**Карасев, А. И.** Курс высшей математики для экономических вузов. В 2 ч. Ч. 2. Теория вероятностей и математическая статистика. Линейное программирование : учеб. пособие для студентов вузов / А. И. Карасев, З. М. Аксютина, Т. И. Савельева. – М. : Высш. шк., 1982. – 320 с.

**Кузнецов, А. В.** Высшая математика. Математическое программирование : учеб. / А. В. Кузнецов, В. А. Сакович, Н. И. Холод ; под общ. ред. А. В. Кузнецова. – Минск : Выш. шк., 1994. – 286 с.

**Руководство** к решению задач по математическому программированию : учеб. пособие / А. В. Кузнецов, Н. И. Холод, Л. С. Костевич ; под общ. ред. А. В. Кузнецова. – 2-е изд., перераб. и доп. – Минск : Выш. шк., 2001. – 448 с.

**Сборник** задач и упражнений по высшей математике. Математическое программирование : учеб. пособие / А. В. Кузнецов [и др.] ; под общ. ред. А. В. Кузнецова. – Минск : Выш. шк., 1995. – 382 с.

**Сборник** задач и упражнений по высшей математике. Общий курс : учеб. пособие / А. В. Кузнецов [и др.]. – Минск : Выш. шк., 1994. – 284 с.

**Сборник** задач по математическому программированию / авт.-сост. : А. В. Кузнецов, Г. И. Новикова, Н. И. Холод. – Минск : Выш. шк., 1985. – 143 с.

# **СОДЕРЖАНИЕ**

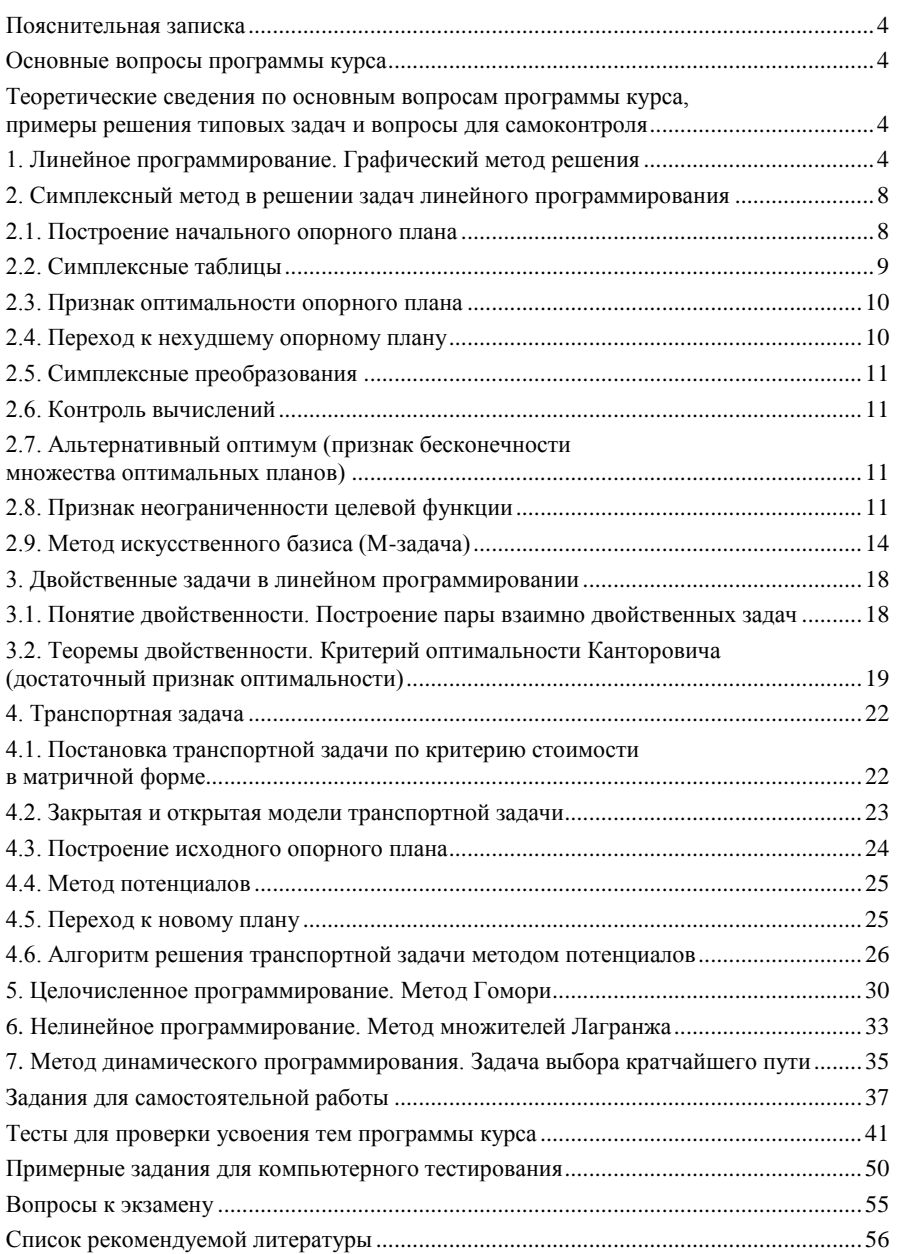

Учебное издание

## **МАТЕМАТИЧЕСКОЕ ПРОГРАММИРОВАНИЕ**

**Учебно-методическое пособие для студентов 3 курса заочной формы обучения экономических специальностей**

> Авторы-составители: **Мокеева** Светлана Александровна **Кузменкова** Инна Анатольевна **Мокеева** Ольга Александровна и др.

Редактор О. М. Ковалева Компьютерная верстка Л. Ф. Кириленкова

Подписано в печать 19.03.07. Бумага типографская № 1. Формат  $60 \times 84^{-1}$ /<sub>16</sub>. Гарнитура Таймс. Ризография. Усл. печ. л. 5,58. Уч.-изд. л. 5,85. Тираж 500 экз. Заказ №

Учреждение образования "Белорусский торгово-экономический университет потребительской кооперации". 246029, г. Гомель, просп. Октября, 50. ЛИ № 02330/0056814 от 02.03.2004 г.

Отпечатано в учреждении образования "Белорусский торгово-экономический университет потребительской кооперации". 246029, г. Гомель, просп. Октября, 50.